# UNIVERSIDADE TECNOLÓGICA FEDERAL DO PARANÁ DAINF - DEPARTAMENTO ACADÊMICO DE INFORMÁTICA CURSO DE BACHARELADO EM SISTEMAS DE INFORMAÇÃO

FERNANDO XAVIER DE SOUZA PAULO ROBERTO BAUER

# **VISUALIZAÇÃO DE ORIGEM-DESTINO DE PASSAGEIROS DO TRANSPORTE PÚBLICO DE CURITIBA COM BASE EM PONTOS DE INTERESSE**

TRABALHO DE CONCLUSÃO DE CURSO

CURITIBA 2020

# FERNANDO XAVIER DE SOUZA PAULO ROBERTO BAUER

# **VISUALIZAÇÃO DE ORIGEM-DESTINO DE PASSAGEIROS DO TRANSPORTE PÚBLICO DE CURITIBA COM BASE EM PONTOS DE INTERESSE**

Proposta de Trabalho de Conclusão de Curso apresentado ao Curso de Bacharelado em Sistemas de Informação da Universidade Tecnológica Federal do Paraná, como requisito parcial para a obtenção do título de Bacharel.

Orientadora: Prof.<sup>a</sup> Dr.<sup>a</sup> Nádia Puchalski Kozievitch DAINF - Departamento Acadêmico de Informática -UTFPR

CURITIBA 2020

# **FERNANDO XAVIER DE SOUZA PAULO ROBERTO BAUER**

# **VISUALIZAÇÃO DE ORIGEM-DESTINO DE PASSAGEIROS DO TRANSPORTE PÚBLICO DE CURITIBA COM BASE EM PONTOS DE INTERESSE**

Trabalho de Conclusão de Curso de Graduação apresentado como requisito para obtenção do título de Bacharel em Sistemas de Informação da Universidade Tecnológica Federal do Paraná (UTFPR).

Data de aprovação: 15/Julho/2020

RITA CRISTINA GALARRAGA BERARDI Doutorado Universidade Tecnológica Federal do Paraná (UTFPR)

\_\_\_\_\_\_\_\_\_\_\_\_\_\_\_\_\_\_\_\_\_\_\_\_\_\_\_\_\_\_\_\_\_\_\_\_\_\_\_\_\_\_\_\_\_\_\_\_\_\_\_\_\_\_\_\_\_\_\_\_\_\_\_\_\_\_\_\_\_\_\_\_\_\_\_

RICARDO LÜDERS Doutorado Universidade Tecnológica Federal do Paraná (UTFPR)

\_\_\_\_\_\_\_\_\_\_\_\_\_\_\_\_\_\_\_\_\_\_\_\_\_\_\_\_\_\_\_\_\_\_\_\_\_\_\_\_\_\_\_\_\_\_\_\_\_\_\_\_\_\_\_\_\_\_\_\_\_\_\_\_\_\_\_\_\_\_\_\_\_\_\_

NÁDIA PUCHALSKI KOZIEVITCH Doutorado Universidade Tecnológica Federal do Paraná (UTFPR)

\_\_\_\_\_\_\_\_\_\_\_\_\_\_\_\_\_\_\_\_\_\_\_\_\_\_\_\_\_\_\_\_\_\_\_\_\_\_\_\_\_\_\_\_\_\_\_\_\_\_\_\_\_\_\_\_\_\_\_\_\_\_\_\_\_\_\_\_\_\_\_\_\_\_\_

**CURITIBA 2020**

## **RESUMO**

Souza, Fernando; Bauer, Paulo. Visualização de Origem-Destino de passageiros do transporte público de Curitiba com base em pontos de interesse. 2020. 70 f. Trabalho de Conclusão de Curso – Curso de Bacharelado em Sistemas de Informação, Universidade Tecnológica Federal do Paraná. Curitiba, 2020.

Compreender a dinâmica de deslocamento das pessoas no sistema de transporte público visando melhorar este serviço é um desafio constante em grandes centros urbanos. Este trabalho apresenta uma ferramenta de visualização para dados de origem-destino de passageiros do transporte público de Curitiba, com a utilização de Mapa de calor, Clusterização e Mapa de fluxo, focando em pontos de interesse, como escolas e hospitais. Ao final do processo do desenvolvimento, a aplicação foi submetida à uma avaliação de usabilidade, com resultados positivos, mas com algumas dificuldades na primeira interação com a interface.

**Palavras-chave**: Pontos de Interesse. SIG. Dados Abertos. Cidades Inteligentes. Origem-Destino.

## **ABSTRACT**

Souza, Fernando; Bauer, Paulo. Visualization of Origin-Destination of Curitiba public transport passengers based on points of interest. 2020. 70 f. Trabalho de Conclusão de Curso – Curso de Bacharelado em Sistemas de Informação, Universidade Tecnológica Federal do Paraná. Curitiba, 2020.

Understanding the dynamics of displacement of people in the public transport system in order to improve this service is a constant challenge in large urban centers. This work presents a visualization tool for origin-destination data of passengers on public transport in Curitiba, using Heat Map, Clustering and Flow Map, focusing on points of interest, such as schools and hospitals. At the end of the development process, the application was submitted to a usability evaluation, with positive results, but with some difficulties in the first interaction with the interface.

**Keywords**: Points of Interest. GIS. Open Data. Smart Cities. Origin-Destination.

# **LISTA DE FIGURAS**

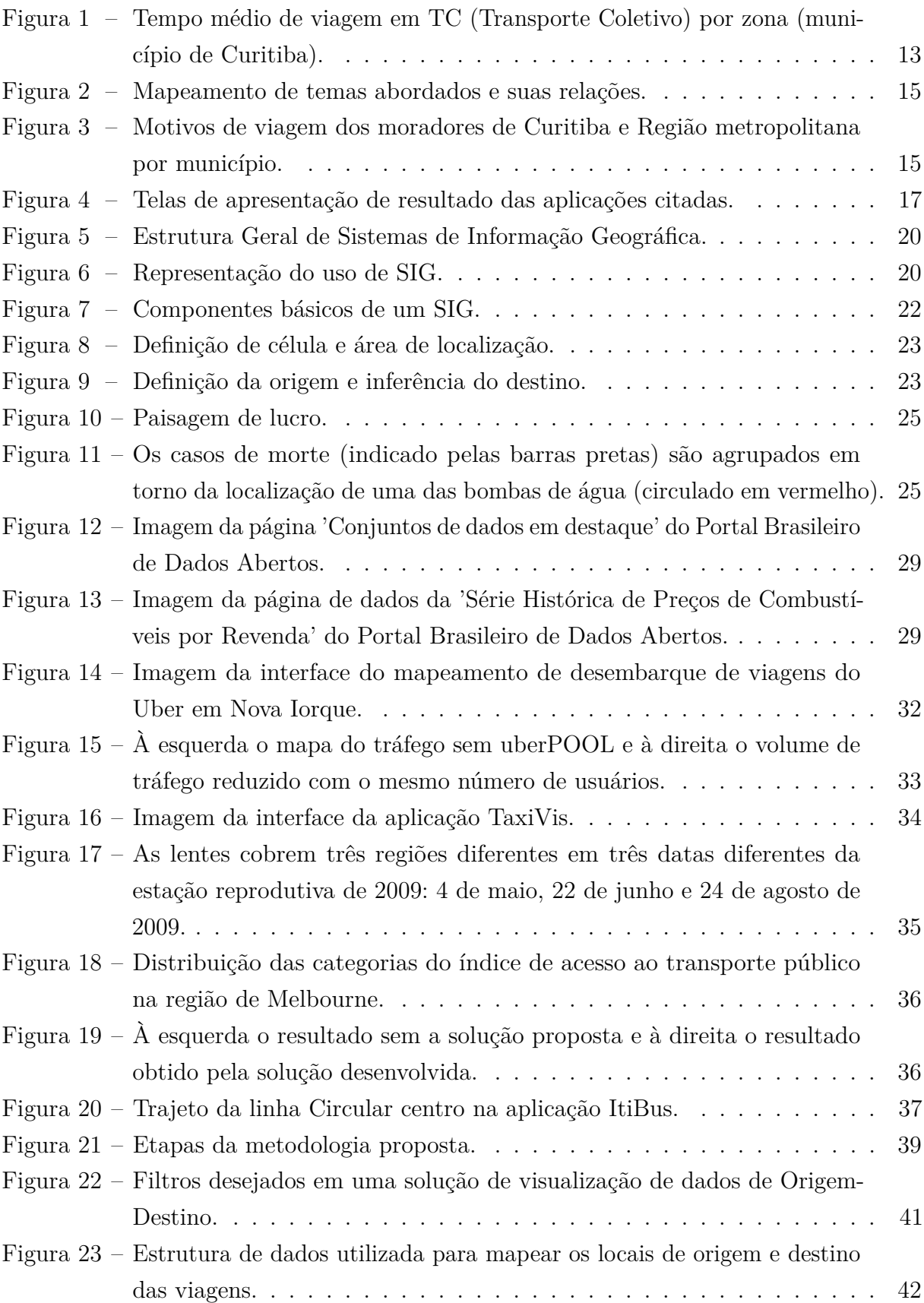

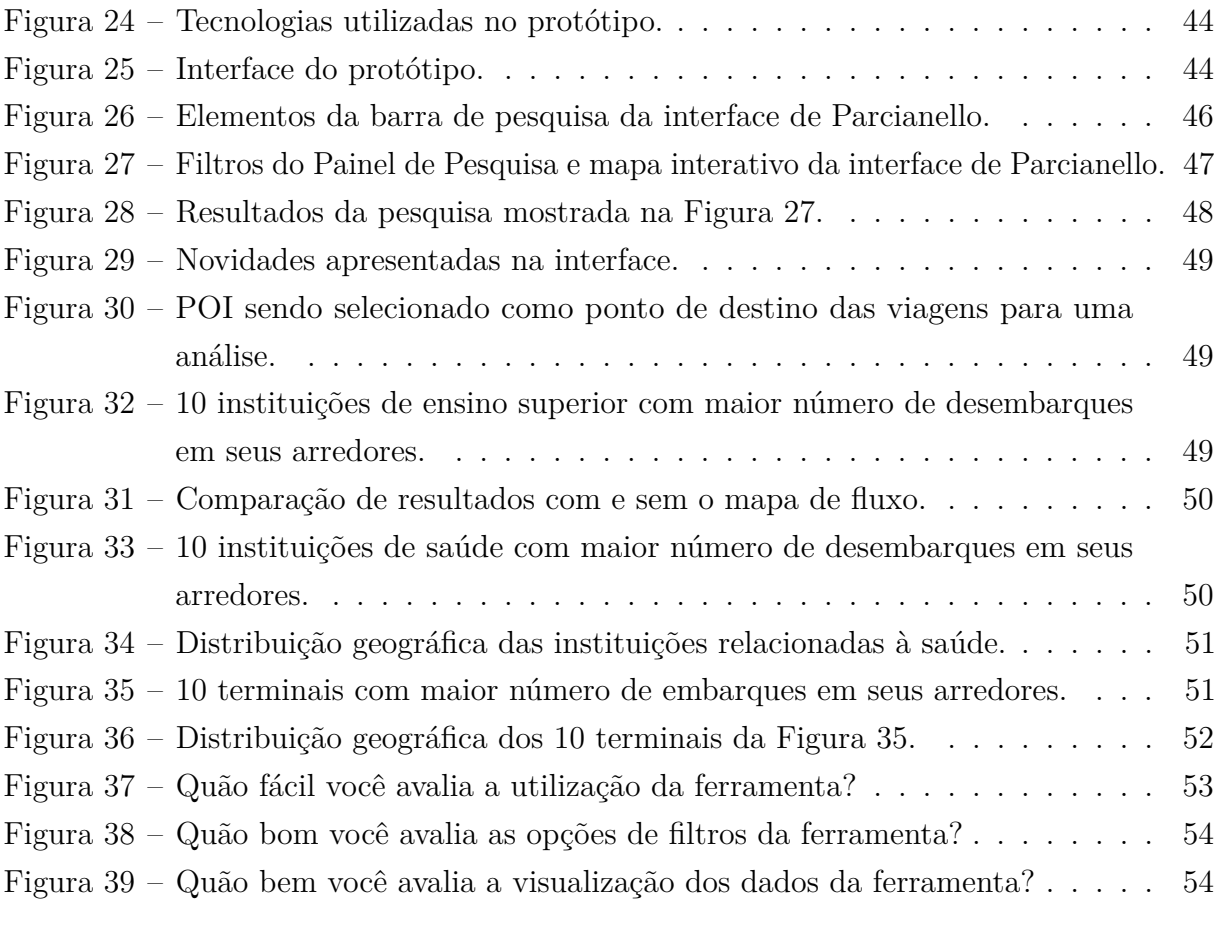

# **LISTA DE TABELAS**

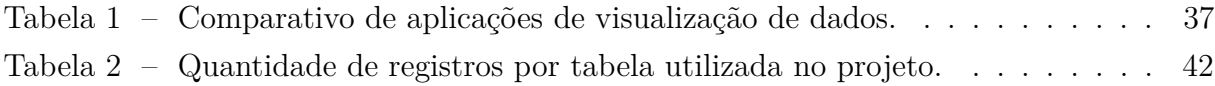

# **LISTA DE ABREVIATURAS E SIGLAS**

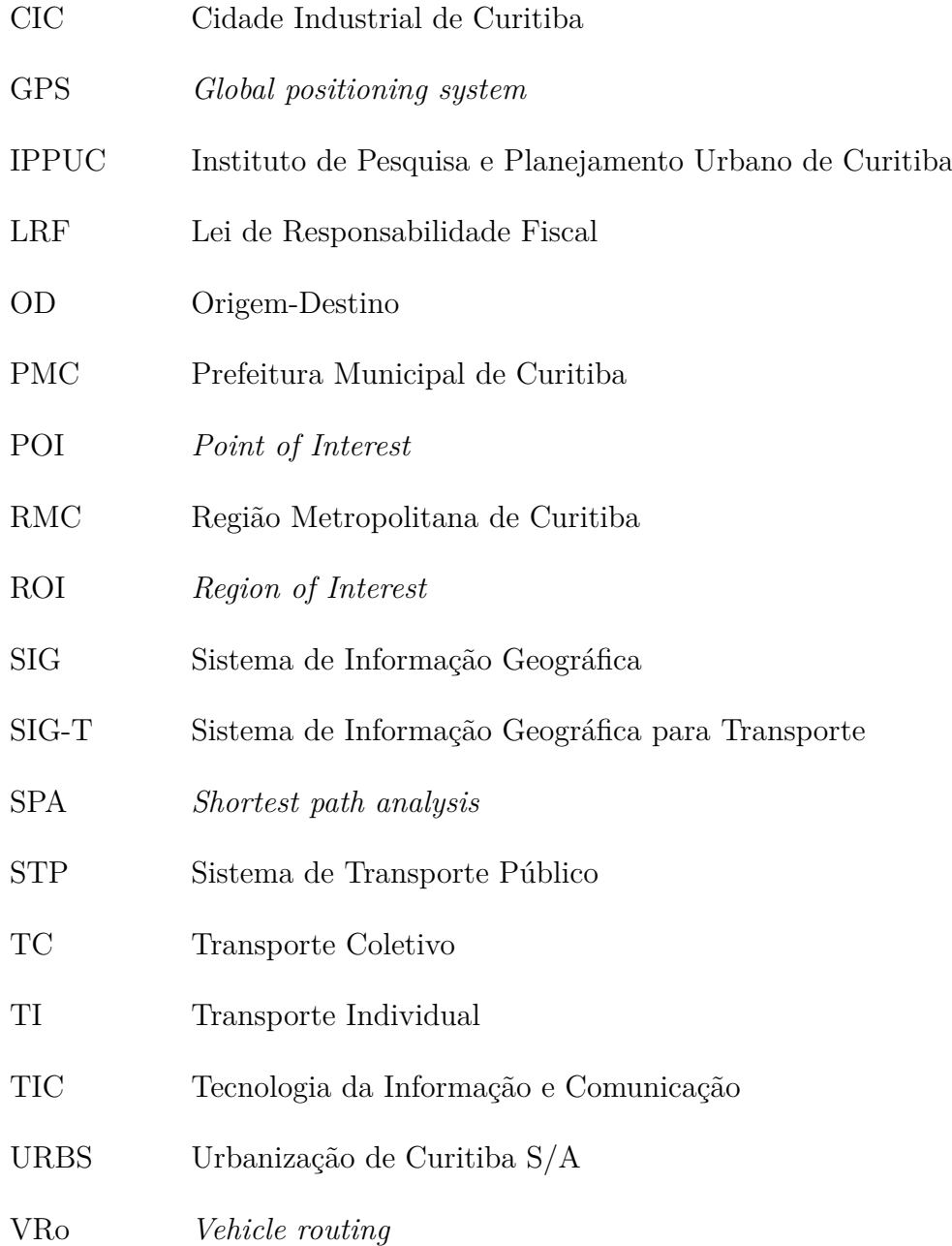

# **SUMÁRIO**

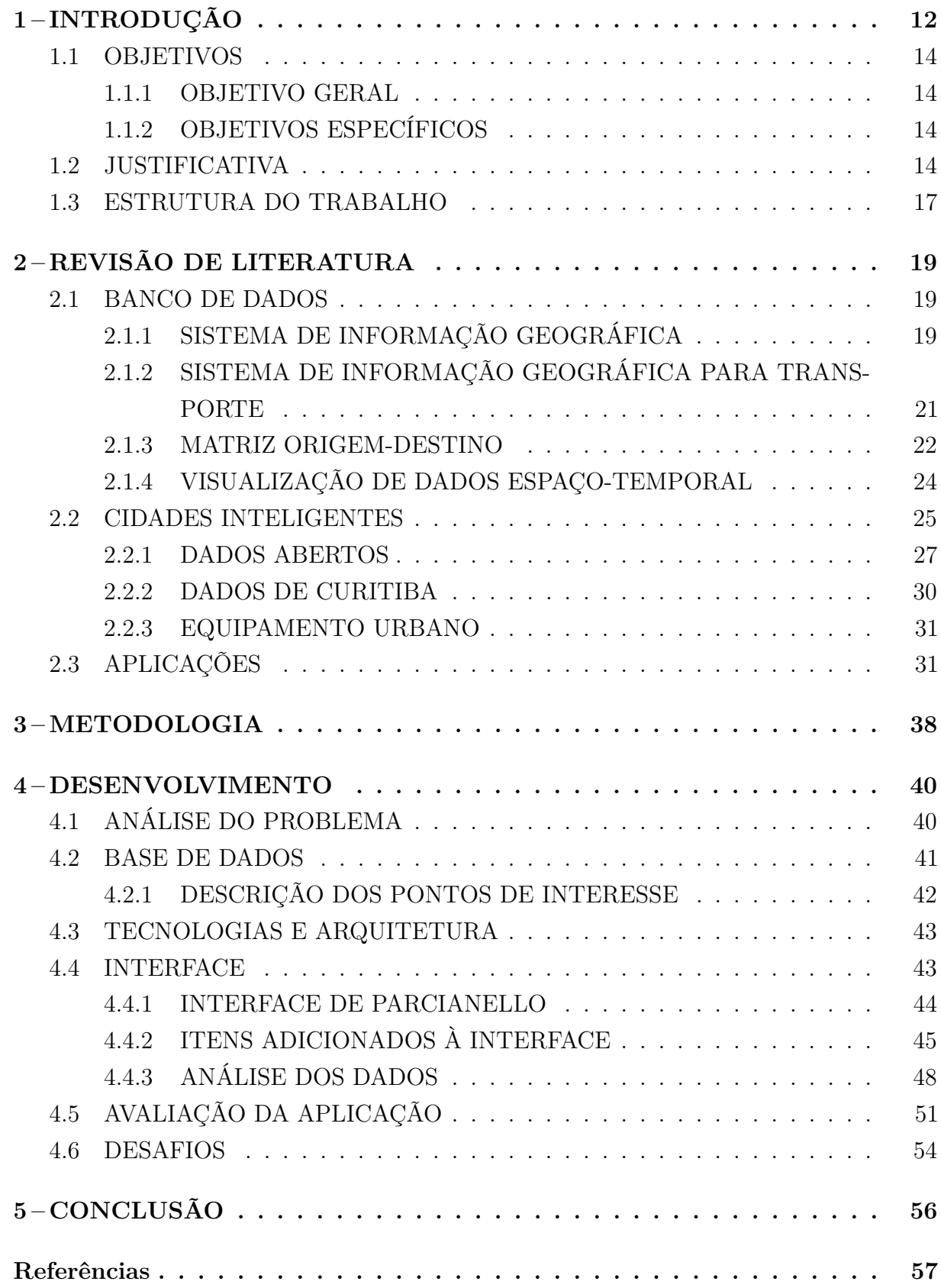

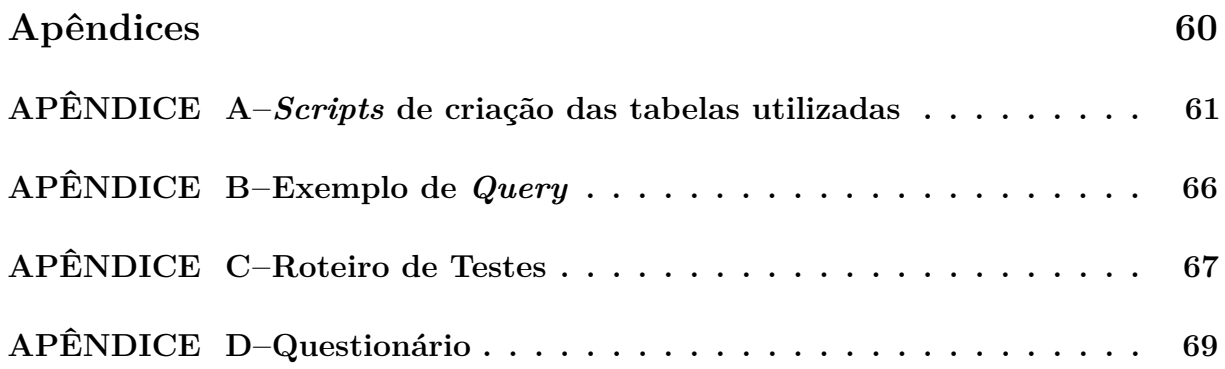

## **1 INTRODUÇÃO**

Nas últimas décadas houve um grande aumento da população mundial, e isso vem ocorrendo em um ritmo cada vez mais acelerado<sup>1</sup>. Esse crescimento demográfico pode trazer consequências para a qualidade de vida da população, pois se torna cada vez mais difícil gerir com eficiência os recursos disponíveis e planejar uma infraestrutura capaz de comportar a todos.

Ao mesmo tempo que houve o crescimento dessa demanda, tivemos também diversos avanços na tecnologia, que trouxeram novas técnicas e ferramentas que podem auxiliar na gestão desses recursos. Uma delas é o conceito de cidades inteligentes: este se pauta na ideia de espaços com processos informatizados sensíveis ao ambiente, onde é possível produzir, consumir e distribuir uma grande quantidade de informações em tempo real, e se basear nesses dados para nortear decisões tanto no âmbito governamental e empresarial quanto para o próprio cidadão (LEMOS, 2013).

Diversos países ao redor do mundo têm investido seus esforços no desenvolvimento de cidades inteligentes. No começo de 2013 haviam aproximadamente 143 projetos em andamento ou concluídos de cidades inteligentes auto projetadas. Nos Estados Unidos, a cidade de *Riverside*, na Califórnia, vem melhorando o fluxo do tráfego e substituindo os antigos sistemas de água, esgoto e rede elétrica através de uma transformação baseada na tecnologia (ALBINO, 2015).

Curitiba está entre as 10 cidades mais populosas do Brasil  $(IBGE, 2011)^2$  e entre as 5 maiores áreas urbanizadas municipais do país (IBGE, 2015). Esta intensa urbanização afeta diretamente a qualidade de vida da população, por trazer perdas em funcionalidades básicas como higiene, educação, saúde, transporte, entre outras (WEISS, 2015).

Em Curitiba o Instituto de Pesquisa e Planejamento Urbano de Curitiba (IPPUC) é responsável por auxiliar na gestão da cidade através do levantamento e análise de dados de diversas áreas da cidade<sup>3</sup>.

Entre as pesquisas realizadas sobre a cidade de Curitiba, um exemplo de dado levantado e disponibilizado pelo IPPUC (2017) é uma análise do tempo médio gasto nas viagens realizadas no Transporte Coletivo (TC). A Figura 1 mostra o resultado por zonas (municípios de Curitiba), que estão enumeradas no mapa, onde é possível notar que áreas próximas do centro, como os bairros Matriz e Portão, apresentam valores inferiores aos registrados nas zonas próximas do limite do município.

Na cidade de Curitiba, é disponibilizado em seu portal online, desde outubro de 2014, um banco de Dados Abertos da cidade, de maneira que esses dados possam ser

 $3$ http://www.ippuc.org.br/ - Acessado em 07 jun. 2019

<sup>1</sup>https://nacoesunidas.org/acao/populacao-mundial/ - Acessado em 12 set. 2018.

<sup>2</sup>https://www.ibge.gov.br/estatisticas-novoportal/sociais/populacao/9662-censo-demografico-2010.html? $=\&t$ =publicacoes/ - Acessado em 08 out. 2018.

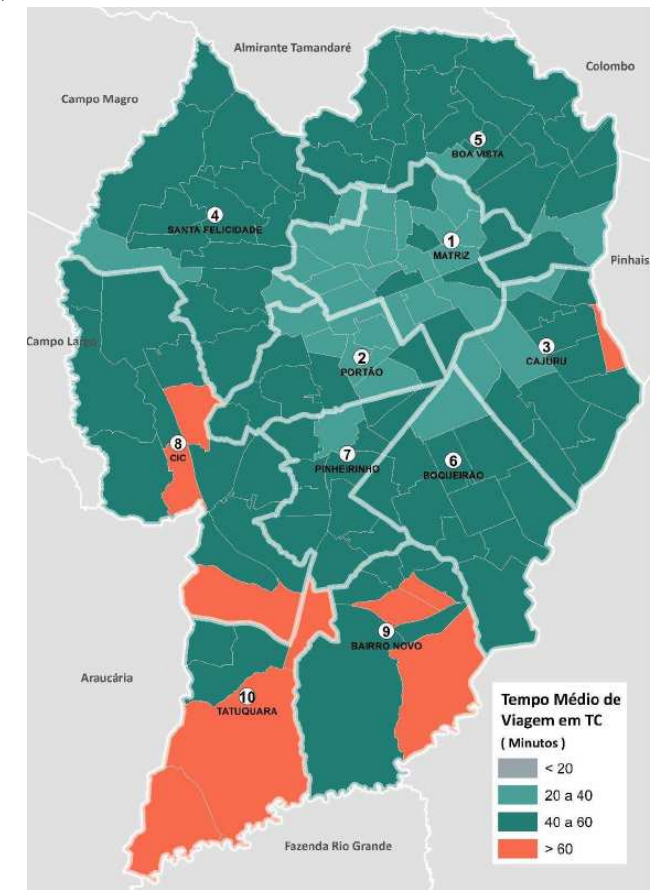

Figura 1 – Tempo médio de viagem em TC (Transporte Coletivo) por zona (município de Curitiba).

Fonte: (IPPUC, 2017).

utilizados pela população para consulta e análise, e a partir disso, permite a criação de estudos e aplicações que podem trazer benefícios para a cidade<sup>4 5</sup>.

Análises como as realizadas pelo IPPUC costumam utilizar Sistema de Informação Geográfica (SIG). Este tipo de sistema é construído com o objetivo de armazenar, manipular e analisar dados que representam objetos ou fenômenos, mas sempre referenciados pela localização geográfica (CÂMARA, 1996). Dentro do campo de sistema de informação geográfica, existe uma subcategoria chamada Sistema de Informação Geográfica para Transporte (SIG-T): são sistemas com foco em transporte e suas particularidades, e oferecem opções que podem não ser encontradas em SIGs tradicionais, como *Shortest path analysis* (SPA), que realiza a análise do caminho mais curto, ou *Vehicle routing* (VRo), que analisa rotas de veículos para entregas ou coletas (WATERS, 1999).

Pesquisas e análises sobre a cidade também são realizadas no âmbito acadêmico, e muitas vezes utilizam de dados abertos para propor melhorias. Um exemplo é o estudo

<sup>4</sup>http://www.curitiba.pr.gov.br/noticias/saiba-como-curitiba-virou-referencia-nacional-em-smartcity/45072 - Acessado em 12 set. 2018.

<sup>5</sup>http://www.curitiba.pr.gov.br/dadosabertos/ - Acessado em 12 set. 2018

de Junior (2017), que realizou uma análise do fluxo de pessoas que utilizam o transporte público e as linhas de ônibus disponíveis em Curitiba para apontar melhorias ao modelo de transporte.

Este trabalho tem como base o projeto desenvolvido por Parcianello (2019), onde foi desenvolvida uma interface para auxiliar na análise do deslocamento dos passageiros do transporte público de Curitiba, utilizando dados das viagens realizadas na cidade com base em regiões de interesse (ROI). A proposta deste projeto visa adicionar um banco de dados de alguns equipamentos urbanos de Curitiba, classificando-os como Pontos de Interesse (POI), e modificar a aplicação desenvolvida por Parcianello (2019) para que estes POIs possam ser utilizados como locais de origem ou destino, além da opção de ROIs, presente no trabalho original. Também tem como objetivo a adição de um novo filtro para visualização das viagens através de um mapa de fluxos, somando às opções de visualização clusterizada e de *HeatMap*, presentes no trabalho original.

#### 1.1 OBJETIVOS

#### 1.1.1 OBJETIVO GERAL

O objetivo geral deste projeto é propor um sistema baseado em visualizações de dados que auxilie o usuário na análise de fluxo de origem e destino de passageiros do transporte público de Curitiba, com base em pontos de interesse.

#### 1.1.2 OBJETIVOS ESPECÍFICOS

- Realizar uma revisão bibliográfica acerca de conceitos pertencentes à área de banco de dados como sistemas de informações geográficas, SIG para transporte, visualização de dados georreferenciados, matriz origem-destino, além de conceitos pertencentes à área de cidades inteligentes como dados abertos e equipamento urbano, juntamente à revisão de áreas que possuam ligação ao desenvolvimento do sistema proposto e análise dos dados do transporte de Curitiba, como mostrado na Figura 2.
- Desenvolver modificações ao protótipo criado por Parcianello (2019), baseadas em Pontos de Interesse e visualização por mapa de fluxo.
- Elaborar e aplicar um teste de usabilidade da aplicação com possíveis usuários da ferramenta.
- Analisar os resultados e apresentar conclusões.

#### 1.2 JUSTIFICATIVA

Uma pesquisa realizada recentemente pelo Instituto de pesquisa e planejamento urbano de Curitiba (IPPUC, 2017), mostra que 19% das viagens realizadas na capital e

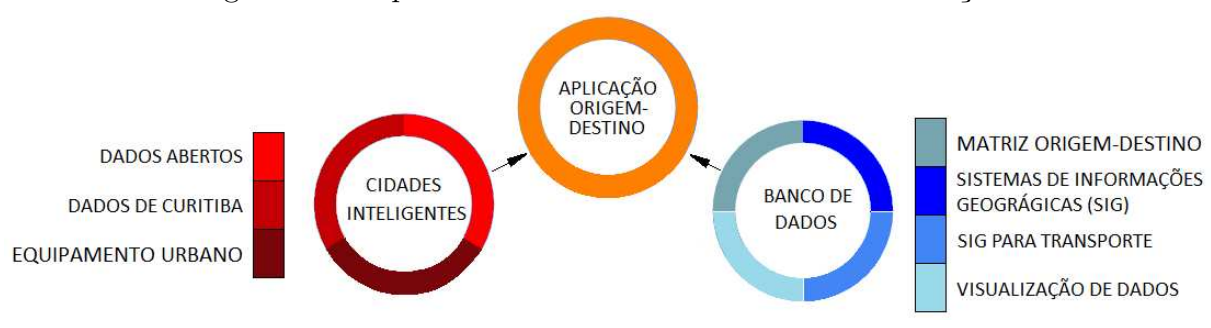

Figura 2 – Mapeamento de temas abordados e suas relações.

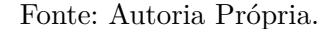

região metropolitana são realizadas através de ônibus e mais da metade percorrem este trajeto indo para seus compromissos ou retornando para suas casas.

Outro dado apresentado neste relatório aponta o motivo das viagens realizadas, sendo 47% habitação, 21% trabalho, 19% escola e 12% assuntos pessoais. Na Figura 3 é possível ver com mais detalhes um gráfico que mostra como essa divisão ocorre nos municípios de Curitiba e Região metropolitana. A partir dessas informações, é possível concluir que quase um quinto do deslocamento da cidade ocorre em função de serviços de educação, o que ilustra a influência que equipamentos urbanos podem exercer sobre a cidade, além da importância do transporte público para o deslocamento das pessoas.

Figura 3 – Motivos de viagem dos moradores de Curitiba e Região metropolitana por município.

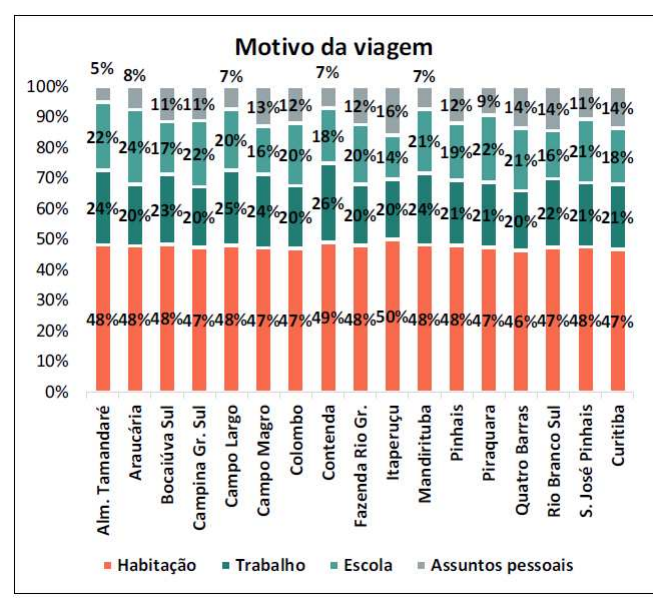

Fonte: (IPPUC, 2017).

O desenvolvimento de ferramentas que ajudam a tratar e visualizar os dados são de grande importância para que as pessoas possam realizar um melhor proveito dos dados

abertos disponibilizados pela cidade, pois esses softwares são capazes de modelar esses dados brutos e exibi-los de maneira que facilite a compreensão do leitor, transformando os dados em informações (SETZER, 2001).

Assim, essas informações podem ser usadas tanto para a gestão pública, auxiliando no desenvolvimento de novas rotas ou ajuste de rotas antigas, para otimização do trânsito, diminuindo tempo de viagem dos usuários e até mesmo o fluxo de carros no trânsito, quanto para que esses dados sejam entregues aos cidadãos de maneira clara e transparente, se aproximando mais do ideal de uma cidade inteligente (LEMOS, 2013).

Ainda que existam instituições como o IPPUC, responsáveis por realizar estudos para a melhora do Sistema de Transporte Público (STP), trabalhos vindos do meio acadêmico também são importantes para a evolução e aperfeiçoamento dessa área de pesquisa. Esta cooperação entre instituições, populações e o governo é importante no contexto de cidades inteligentes, e o desenvolvimento e utilização de TICs (Tecnologias de Informação e Comunicação) podem auxiliar as cidades a resolver os problemas urbanos da atualidade (HOLLANDS, 2008).

Junior (2017) realizou uma pesquisa utilizando dados disponibilizados pela empresa de transporte público de Curitiba, sugeriu melhorias nas informações disponibilizadas para o público pela Urbanização Curitiba S/A (URBS) e apontou que a partir dos dados coletados pelo STP é possível implementar serviços telemáticos como estimação do nível de utilização dos ônibus, alerta de saída de rota prevista e ligações importantes sem linha direta dedicada. Em seu trabalho, mostrou o caso da ligação entre a Praça Tiradentes com o Terminal Sítio Cercado que apesar do grande fluxo de passageiros, não possui uma linha dedicada.

Instituições que apresentam interesse em analisar dados de origem e destino de viagens, podem utilizar ferramentas de visualização de dados para auxiliar na sua interpretação. Fernandes e Gama (2013) desenvolveram uma interface para consultar os dados gerados pelos táxis da cidade de Nova Iorque. A Figura 4-A, mostra os pontos de embarque (azul) e desembarque (laranja) das viagens que ocorreram no dia Primeiro de Maio das 7:00 às 8:00 da manhã.

No trabalho realizado pelo Parcianello (2019), foi desenvolvida uma interface para realizar a visualização da quantidade de embarques e desembarques dos passageiros do transporte público de Curitiba, com base nas regiões de análise escolhidas, como mostra a Figura 4-B. Ambas as ferramentas mencionadas, apesar de exibirem locais de embarque e desembarque das viagens, não deixam claro onde cada viagem iniciada foi encerrada.

A empresa chamada Uber desenvolveu em um de seus projetos um mapa de desembarque de passageiros em tempo real <sup>6</sup>, onde a ilustração das viagens são exibidas no mapa através de um mapa de fluxo, passando o cursor do mouse sobre a área que deseja visualizar, conforme mostra a Figura 4-C.

 $6$ https://eng.uber.com/data-visualization-intelligence/ - Acessado em 08 mai. 2020.

O trabalho realizado por Vila (2016), segue num ponto um pouco diferente dos mencionados anteriormente, visando trabalhar com a localização de restaurantes. Vila (2016) desenvolveu uma interface que permite realizar uma análise e visualização histórica dos alvarás de restaurantes de Curitiba; a Figura 4-D mostra o resultado de uma consulta através de *clusters*.

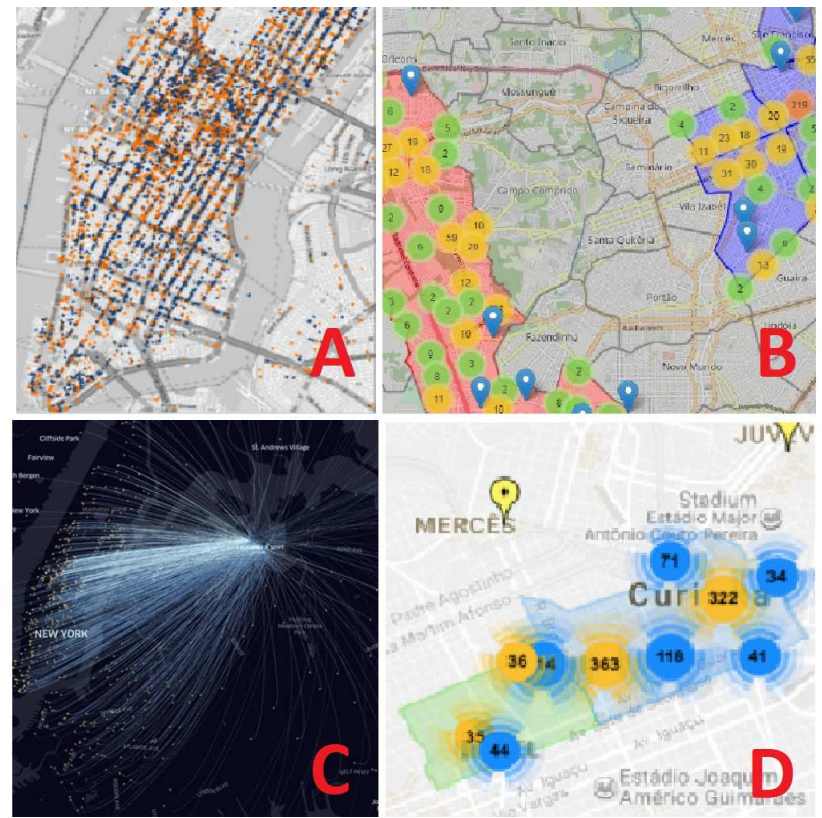

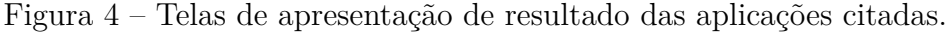

Fonte: Autoria própria.

Nenhum dos trabalhos mencionados que envolvem análises de origem destino oferecem a opção de realizar suas consultas com base em pontos de interesse da cidade. O objetivo deste trabalho é viabilizar o cruzamento dos dados das viagens realizadas no transporte público com pontos de interesse da cidade, como escolas e hospitais, e ao mesmo tempo acrescentar a opção de visualização por mapa de fluxo para auxiliar na análise.

#### 1.3 ESTRUTURA DO TRABALHO

Este trabalho está dividido em 5 capítulos. Na próxima seção será revisada a bibliografia existente sobre os temas abordados e discutidos os trabalhos mais recentes na área. Em seguida é detalhada a metodologia para o trabalho. Na seção 4 será realizada uma análise do problema, da base dados, da arquitetura e interface do protótipo, o desenvolvimento das modificações propostas e de um roteiro de teste de usabilidade. Na última seção, são apresentados os resultados obtidos e as conclusões do trabalho.

#### **2 REVISÃO DE LITERATURA**

Nesta sessão será realizado o levantamento dos principais conceitos em torno deste trabalho, que consiste no desenvolvimento de modificações a uma aplicação para visualização de dados, e as recentes aplicações desses conceitos.

#### 2.1 BANCO DE DADOS

Segundo Elmasri R.; Navathe (2005), banco de dados é uma coleção de dados relacionados, onde esses dados representam aspectos do mundo real, que possuam algum significado implícito. Um banco de dados deve ter sido projetado, construído e povoado com a proposta de atender a uma demanda específica, tendo um grupo de usuários e algumas aplicações definidas de acordo com o interesse desse grupo de usuários.

## 2.1.1 SISTEMA DE INFORMAÇÃO GEOGRÁFICA

Sistemas de Informação Geográfica são aplicados para armazenar, analisar e manipular dados geográficos, onde todas as informações disponíveis ficam inter-relacionadas através da sua localização geográfica (DAVIS; CÂMARA, 2001). SIG apresenta duas características importantes que contribuíram muito para o seu crescimento: a de apresentar a oportunidade de trabalhar com fontes homogêneas de dados, facilitando e trazendo agilidade para o processo, e a de oferecer ferramentas para a análise e tratamento desses dados. Estes sistemas facilitam a integração de dados coletados de diversas fontes de uma maneira transparente para o usuário final. Por ser uma ferramenta versátil, tem sido usada com uma frequência cada vez maior em projetos de diversas áreas do conhecimento, como otimização de tráfego, gerenciamento de serviços públicos, cartografia e planejamento urbano (CÂMARA, 1996). Entre as suas principais utilidades, SIG é usado para a produção de mapas, suporte para análise espacial de fenômenos e como banco de dados geográfico para informações espaciais (DAVIS; CÂMARA, 2001).

De maneira geral a estrutura de um SIG se baseia nos seguintes elementos:

- Interface com o usuário;
- Entrada e integração de dados;
- Funções de processamento;
- Visualização e plotagem;
- Armazenar e recuperar dados.

Existe uma hierarquia de relacionamento entre esses elementos. O nível mais próximo ao usuário, a interface de interação, define como o sistema é operado. No nível intermediário, são apresentados mecanismos de processamentos de dados espaciais, como entrada, edição, análise e visualização. Por fim, no nível mais interno do sistema, o SIG oferece armazenamento e recuperação de dados espaciais e seus atributos (DAVIS; CÂMARA, 2001). A Figura 5 ilustra essa relação.

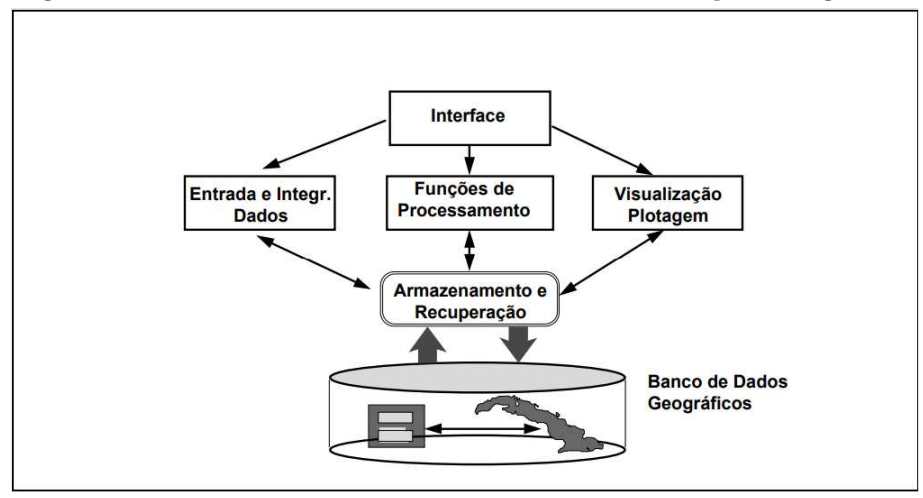

Figura 5 – Estrutura Geral de Sistemas de Informação Geográfica.

Fonte: (DAVIS; CÂMARA, 2001).

Na Figura 6 é possível ver o ciclo do uso de um SIG descrito por Hamada e Gonçalves (2007), onde a fonte dos dados é o mundo real. Após a obtenção desses dados, eles são usados nos processos de entrada, gerenciamento e armazenamento de dados. A partir disso, são realizadas análises que geram informações utilizadas para orientar tomadas de decisões, seja através de gráficos, mapas, tabelas ou outros produtos cartográficos. Tendo as decisões tomadas, isso resulta em ações que podem alterar o mundo real, criando novos dados e reiniciando o ciclo.

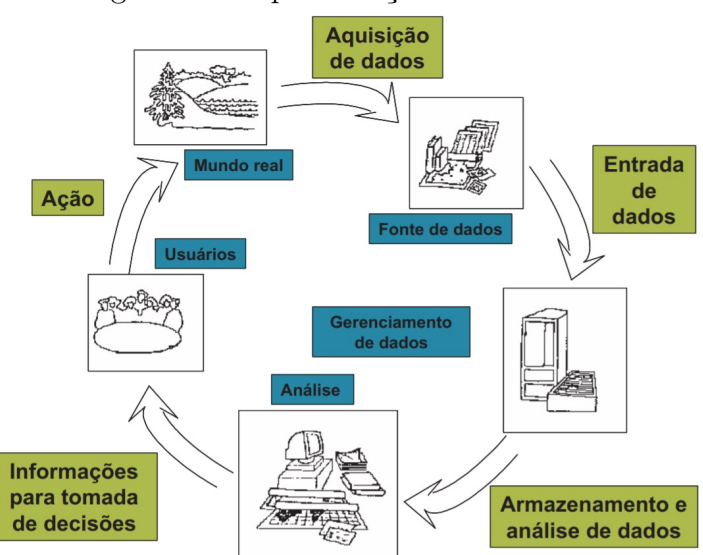

Figura 6 – Representação do uso de SIG.

Fonte: (HAMADA; GONÇALVES, 2007).

#### 2.1.2 SISTEMA DE INFORMAÇÃO GEOGRÁFICA PARA TRANSPORTE

Dentre os diversos tipos de problemas tratados com SIG, questões relacionadas a transporte estão entre os mais utilizados, o que originou uma sub área chamada Sistema de Informação Geográfica para Transporte (SIG-T) (RODRIGUE, 2016). Suas pesquisas se concentram em como o SIG pode ser melhorado para atender necessidades de aplicações de transporte, e como ele pode ser usado para facilitar e melhorar os estudos de transporte.

O SIG-T possui quatro componentes principais: Codificação, Gerenciamento, Análise e Relatórios:

Codificação: Esta parte é responsável pela representação de um sistema de transporte e seus componentes espaciais. Para chegar aos resultados esperados é necessário que uma rede de transporte seja codificada corretamente, implicando uma topologia funcional composta por nós e links. Dados quantitativos e qualitativos que sejam relevantes para o transporte também precisam ser devidamente codificados e associados aos seus respectivos elementos espaciais: uma rodovia por exemplo, ao ser codificada, pode possuir dados relacionados à largura, número de faixas, direção, horário de pico, etc.

Gerenciamento: As informações codificadas são frequentemente armazenadas em bancos de dados e podem ser organizadas por divisões políticas (região, país, estado, etc), temáticas (rodovia, ferrovia, terminais, etc), ou por divisões temporais (ano, mês, semana, etc). É importante projetar o banco de dados SIG para que consiga armazenar uma grande quantidade de dados heterogêneos em um ambiente integrado e sem interrupções. Dessa maneira os dados poderão servir diferentes aplicações de transporte destinadas a diferentes propósitos.

Análise: Considera a ampla gama de metodologias e ferramentas disponíveis para questões de transporte. Eles podem variar de uma simples consulta sobre um elemento de um sistema de transporte, como por exemplo qual o horário de pico de um segmento de estrada? Até um modelo complexo que investiga a relação entre seus elementos, como por exemplo, se um novo segmento de terra fosse adicionado, quais seriam os impactos causados no trânsito?

Relatórios: Oferecer ferramentas interativas para transmitir informações complexas em um formato visual é um ponto chave para o SIG. É necessário dispor de recursos práticos e eficazes de visualização de dados espaciais e não espaciais, crucial para auxiliar as pessoas a encontrar padrões ocultos e relacionamentos embutidos nos conjuntos de dados.

As informações em um SIG costumam ser organizadas em camadas, que representam um conjunto de características geográficas ligadas a seus atributos. A Figura 7 apresenta um sistema de transporte representado em três camadas: terreno, fluxo (interações espaciais) e rede de transporte. Cada camada pode ser usada de forma individual com seus próprios recursos e dados relacionados, ou pode ser combinada à outras camadas.

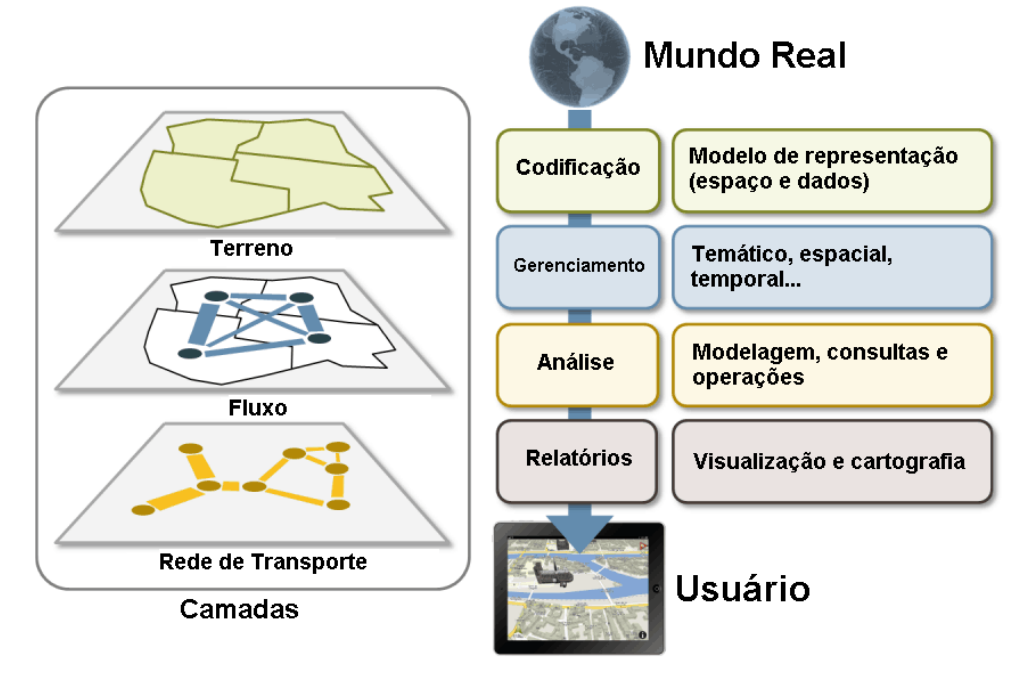

Figura 7 – Componentes básicos de um SIG.

Fonte: (RODRIGUE, 2016).

#### 2.1.3 MATRIZ ORIGEM-DESTINO

Matrizes de Origem-Destino têm o intuito de quantificar e sintetizar a mobilidade associada à pessoas ou bens, elas fornecem informações sobre o número de viagens realizadas entre cada ponto de origem e de destino em um determinado período de tempo, representando assim a demanda de transporte da área que está sendo estudada. De acordo com Caceres, Wideberg e Benitez (2008), as zonas que compõem as origens e destinos, são definidas por critérios sociais e econômicos, ou agregados populacionais que correspondem a áreas que podem ter uma relação de causa com a troca de demanda que ocorre entre elas.

Um método de formulação de matriz origem-destino que, apesar de ser muito comum, enfrenta empecilhos cada vez maiores, é o de pesquisa em domicílio. Esse procedimento costuma ter um custo elevado, e tendem a entrevistar apenas uma pequena faixa de usuários (RICHARDSON, 1995). Outro fator levantado é a frequência com a qual esse tipo de pesquisa é realizada, geralmente a cada dez anos, o que é um problema devido aos constantes processos de transformação do espaço urbano, o que torna os dados levantados obsoletos (GUERRA, 2014).

Outra técnica que vem sendo estudada é a obtenção da matriz origem-destino através das informações das redes de celulares. Esse método não requer custos de estrutura adicionais e abrange um número maior de pessoas, pois é necessário apenas que a pessoa possua um aparelho celular para gerar dados (CACERES, 2008). Este método se baseia em mapear a movimentação do aparelho através de seu deslocamento entre as células, onde

célula é a área de cobertura de uma estação de comunicação, ou entre áreas de localização, que são formadas por um conjunto de células, conforme ilustrado na Figura 8.

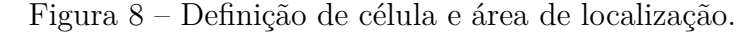

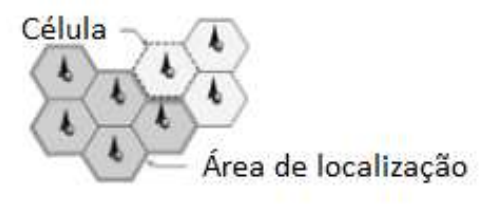

Fonte: (CACERES, 2008).

Um outro contexto mais específico onde a matriz de origem-destino é usada, é na análise do fluxo do transporte coletivo. Junior (2017) propôs a implementação de alguns serviços telemáticos analisando o modelo de transporte viário, no decorrer de seu trabalho precisou lidar com diferentes problemas ao inferir essas matrizes e adquirir resultados, dentre eles, o fato de que apenas a validação da entrada do passageiro no transporte é registrada, dessa maneira não é possível definir de maneira exata o local de destino do usuário. Outro impasse apresentado pelo autor ao longo do projeto, é que muitas vezes a validação ocorre dentro do próprio ônibus, o que dificulta a obtenção da informação do local exato que o usuário realizou seu embarque, além de outras inconsistências como o número de vezes que o mesmo cartão foi utilizado no mesmo dia e o intervalo entre as utilizações também precisam ser levados em consideração (JUNIOR, 2017).

Guerra, Barbosa e Oliveira (2014) propõem uma metodologia para a inferência do destino do usuário, para isso é levado em conta a origem de uma segunda viagem realizada no mesmo dia e que o intervalo entre as duas seja maior que o prazo de tempo estabelecido para a próxima viagem, certificando assim que se trata de uma nova viagem e não de um transbordo. É possível ver na Figura 9, (a) os pontos de origem registrados pelo cartão, e em (b) é mostrado como foram deduzidos os locais de destino.

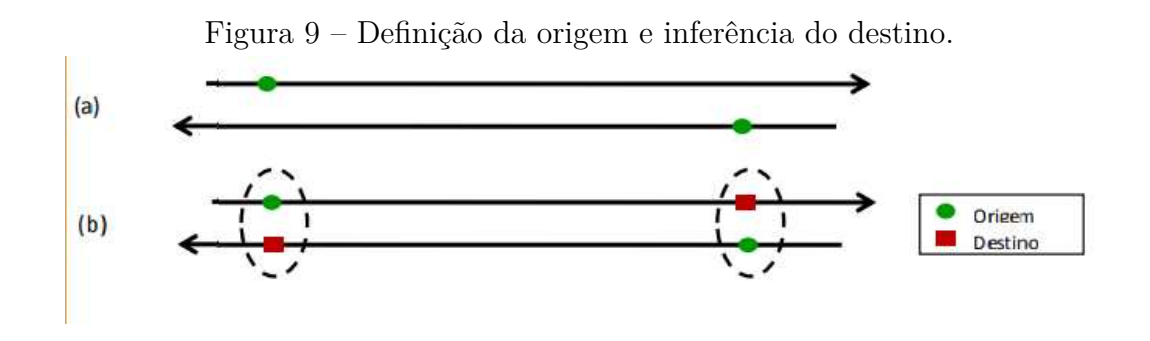

Fonte: (GUERRA, 2014).

#### 2.1.4 VISUALIZAÇÃO DE DADOS ESPAÇO-TEMPORAL

Ward, Grinstein e Keim (2015) definem visualização como a comunicação de informações utilizando representação gráfica. Imagens têm sido utilizadas como um mecanismo de comunicação antes mesmo da formalização de uma linguagem escrita. Uma única imagem pode conter uma riqueza muito grande de informações e pode ser processada numa velocidade muito maior pelo sistema perceptivo humano em comparação a uma linguagem textual. Outra vantagem dessa forma de expressão, é o fato de que uma imagem pode ser interpretada independente da linguagem local, um gráfico ou um mapa podem ser compreendidos por grupos de pessoas sem uma língua em comum.

Dados espaciais podem ser vistos como o resultado de amostras ou leituras de fenômenos do mundo real, enquanto se movem ao longo de duas dimensões no espaço. Muitas vezes os conjuntos de dados espaciais são amostras discretas de um fenômeno contínuo, como por exemplo uma modelagem do clima global, medidas e indicadores econômicos e sociais (WARD, 2015).

Em seu trabalho, Keim, Kohlhammer, Ellis e Mansmann (2010) definem dados espaciais como sendo dados com alguma referência no mundo real, como dados de posição GPS ou medições geográficas, essencialmente, dados que podem ser representados em um mapa ou gráfico.

Dados temporais por outro lado, estão em função do tempo, o valor de suas variáveis e dados podem mudar com o tempo. Tarefas importantes no momento da análise incluem identificar padrões, tendências e correlação de itens de dados ao longo do tempo.

Visualizações baseadas em SIG são semelhantes à outras visualizações científicas gerais, porém mais especializadas, onde variáveis intrinsecamente geo-coordenadas são mapeadas nos eixos X e Y. A Figura 10 exibe um exemplo de uma imagem usada para tomada de decisões onde o eixo Z é livre para representar outras variáveis, no exemplo cada coluna no mapa representa um escritório e seu lucro é representado pelo tamanho da coluna (Card; Mackinlay, 1997).

Um exemplo da utilização de dados espaço-temporal foi a descoberta da relação entre os locais de óbito de cólera registrados em Londres e a localização de uma bomba de água contaminada. O fato ocorreu em 1854, quando o Dr. John Snow inferiu que a fonte de água estava contaminada, traçando uma relação geográfica entre os locais das mortes e bombas de água em um mapa, como mostra a Figura 11. O número de mortes por cólera passou a diminuir após a remoção da bomba o que mostra um componente temporal sendo analisado para a confirmação da ligação da bomba com as mortes (KEIM, 2010).

Grandes quantidades de dados podem apresentar dificuldades para serem exibidas em uma forma visual, situações em que a dimensão dos dados excede a capacidade da técnica de visualização é necessário investigar formas de reduzi-la, e ao mesmo tempo tentar preservar as informações contidas. Uma opção mais simples para tentar diminuir essa complexidade é trabalhar com subconjuntos da base de dados (WARD, 2015).

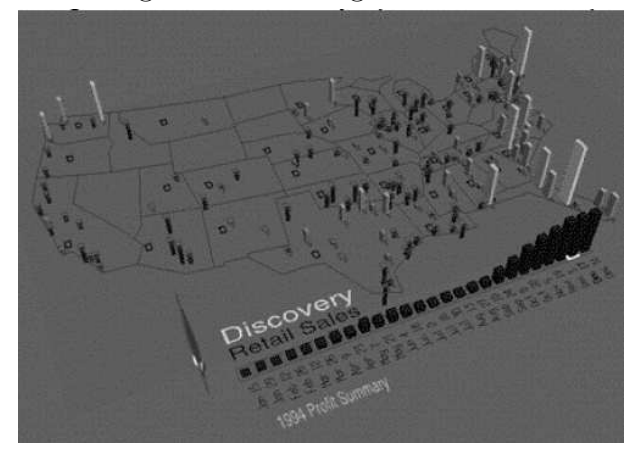

Figura 10 – Paisagem de lucro.

- Fonte: (Card; Mackinlay, 1997).
- Figura 11 Os casos de morte (indicado pelas barras pretas) são agrupados em torno da localização de uma das bombas de água (circulado em vermelho).

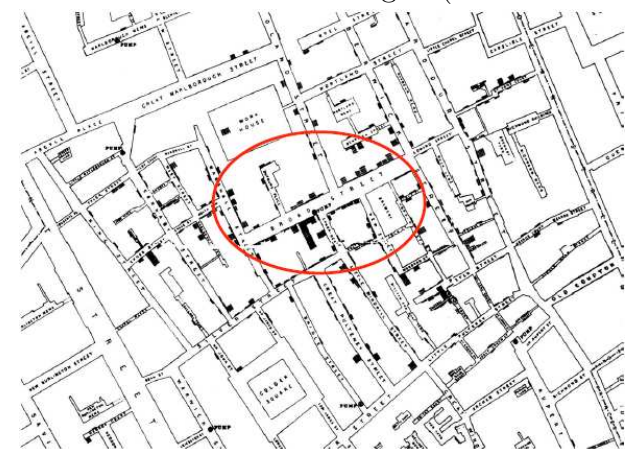

Fonte: (KEIM, 2010).

Em seu trabalho, Vila (2016) propõe lidar com o problema de sobreposição de pontos utilizando uma técnica de clusterização. O processo de clusterização de dados realiza o agrupamento de informações considerando a existência de uma forte similaridade entre os elementos de um mesmo grupo e a existência de uma fraca similaridade de elementos de grupos diferentes. A sobreposição de pontos pode ocorrer quando dois pontos ou mais apresentam o mesmo georreferenciamento.

## 2.2 CIDADES INTELIGENTES

Segundo Lemos (2013), durante os anos 90, começaram a surgir debates sobre novas TICs e o espaço urbano. O objetivo era levar para o meio urbano essas novas tecnologias de maneira a fomentar inovações nas estruturas das empresas, do comércio

e do governo. Eram essas as propostas das "cidades digitais", que também buscavam uma maior inclusão social através da democratização do acesso às novas tecnologias. No âmbito político havia a ideia de criar ferramentas que pudessem promover uma maior transparência por meio de ouvidorias, estreitando o relacionamento entre o cidadão e a gestão da cidade, dando-os maior poder de decisão e influência.

Além da qualidade dos TICs, outro ponto levantado por Caragliu, Bo e Nijkamp (2011) na definição de cidades inteligentes é o papel do capital humano e da educação no desenvolvimento urbano, levando em consideração que a inovação é conduzida por empreendedores que buscam inovar em indústrias e produtos, e para isso necessitam de força de trabalho qualificada. Em seu estudo foi realizado uma análise para mensurar a "inteligência"(*smartness*) de cidades europeias, apresentando evidências quantitativas sobre o desempenho relativo e a classificação dessas cidades com medidas que refletem algumas das definições de cidades inteligentes. Em sua conclusão mostra evidências consistentes de uma associação positiva entre a presença de profissionais qualificados, a qualidade do transporte urbano, a difusão de TICs, entre outros.

Além dessas visões mais focadas no desenvolvimento direto das TICs, Kummitha e Crutzen (2017) indicam a existência de outra visão, mais humanista. Segundo esta abordagem, o foco das cidades inteligentes deve ser voltado ao desenvolvimento humano, no aprimoramento das habilidades e capacidades da comunidades, e as iniciativas e tecnologias desenvolvidas devem ser um subproduto dos esforços da comunidade para resolver seus problemas.

Apesar do conceito de Cidades Inteligentes ainda não ser muito bem definido, Caragliu, Bo e Nijkamp (2011) definem uma lista baseados em pontos levantados por Hollands (2008), de maneira a simplificar este conceito:

- O primeiro ponto é sobre a existência de uma infraestrutura conectada, fazendo referência ao uso de TICs para auxiliar na integração e desenvolvimento das cidades.
- O segundo ponto diz que as cidades orientadas a negócios são as que, em geral, apresentam os melhores indicadores socioeconômicos.
- O terceiro ponto refere-se a como as tecnologias e políticas existentes em uma cidade auxiliam no processo de inclusão social aos serviços públicos.
- No quarto ponto é tratada sobre como a presença de indústrias de criatividade e alta tecnologia, que dependem de um capital humano de profissionais altamente qualificados, é essencial para o sucesso das cidades.
- O quinto ponto debate sobre o quanto a população deve ser capaz de utilizar a tecnologia, de maneira que a maior quantidade de pessoas possa aprender e se desenvolver autonomamente.
- No sexto e último ponto, a sustentabilidade ambiental e social são apresentados como uma parte principal das cidades inteligentes, pois como nossa sociedade tende a predar os recursos existentes, um local que crescer ao mesmo tempo que preserva,

permite um desenvolvimento urbano sustentável.

Outro movimento importante para as cidades inteligentes são as normas governamentais que concedem aos cidadãos o direito de acessar dados públicos em áreas que vão desde gastos orçamentários até estatísticas locais.

No Brasil temos alguns exemplos como a Lei Complementar 131, também conhecida como Lei da Transparência, "é uma Lei Complementar que altera a redação da Lei de Responsabilidade Fiscal (LRF) no que se refere à transparência da gestão fiscal. O texto inova e determina que sejam disponíveis, em tempo real, informações pormenorizadas sobre a execução orçamentária e financeira da União, dos Estados, do Distrito Federal e dos Municípios"<sup>1</sup> . Temos também a Lei Federal 12.527/2011, conhecida como a Lei da Informação, que "regula o acesso a informações e dispõe sobre os procedimentos a serem observados pela União, Estados, Distrito Federal e Municípios. Regulariza o direito do cidadão em solicitar os documentos que tiver interesse sem justificar o pedido"<sup>2</sup> .

A cidade de Curitiba mantém um site onde disponibiliza informações e dados governamentais de domínio público para a livre utilização pela sociedade, bases de dados de diversos órgãos estão acessíveis em formato aberto.<sup>3</sup>

Esses aplicativos estarão cada vez mais sincronizados com a cidade e em tempo real, isso pode estimular a criatividade das pessoas em áreas como transporte, saúde e educação. Portanto o grau de disponibilidade de dados abertos representa uma característica importante de cidades inteligentes (LEE, 2014).

Na cidade de Seul, capital da Coreia do Sul, dos 58 serviços de cidades inteligentes, mais da metade (60,9%) foram liderados diretamente pela prefeitura, que era o provedor unidirecional de informações. Apenas alguns serviços (10,9%) envolveram o processo de coleta de dados por meio de uma entrada do usuário. Um exemplo é o "*Chunmansangsang Oasis*" 4 , um portal que solicita ideias de cidadãos para classificar propostas de políticas públicas e monitorar sua implementação. Outro exemplo de cidade inteligente é de São Francisco, nos Estados Unidos, onde a maior parte dos serviços (79,4%) também são unidirecionais, a cidade se mobiliza para a criação de uma plataforma baseada em redes sociais e *crowdsourcing* para buscar novas ideias para resolver problemas cívicos (LEE, 2014).

#### 2.2.1 DADOS ABERTOS

A *Open Knowledge Foundation*, organização não-governamental voltada a ajudar a sociedade a perceber o valor dos dados abertos<sup>5</sup>, define dados abertos como aqueles que são:

<sup>1</sup>http://www.leidatransparencia.cnm.org.br/img/download/cartilha.pdf/ - Acessado em 16 Mai. 2020. <sup>2</sup>http://www.leidatransparencia.cnm.org.br/img/download/cartilha.pdf/ - Acessado em 16 Mai. 2020. <sup>3</sup>https://www.curitiba.pr.gov.br/dadosabertos/ - Acessado em 16 Mai. 2020.

 $4$ http://oasis.seoul.go.kr/ - Acessado em 16 Mai. 2020.

 $5$ https://okfn.org/about/ - Acessado em 08 jun. 2019.

- Disponíveis em formato aberto, sem restrições e que pode ser utilizado por algum software livre;
- Disponibilizados em um formato processável por máquina e que cada dado possa ser acessado e modificado;
- Providenciados inteiramente e baixáveis pela Internet.
- Providos em domínio público ou sob licença aberta, desde que permita o uso gratuito, a redistribuição e modificação de qualquer parte do trabalho, por qualquer um e para qualquer propósito.<sup>6</sup>

As principais razões que as organizações têm para liberar os seus dados de forma aberta, são que o acesso público a esses dados gera um grande retorno, auxiliando governantes a tomar decisões e envolvendo a população na análise desses dados (JANSSEN, 2012). Em uma pesquisa realizada por Janssen, Charalabidis e Zuiderwijk (2012), a percepção sobre quais os principais benefícios da adoção de Dados Abertos pelos governos reside em crescimento econômico e melhor utilização dos recursos públicos, esse último por meio de transparência e melhoramento dos serviços públicos.

Atualmente, muitos países estão a utilizar portais que disponibilizam e auxiliam na utilização desses dados, como por exemplo: Reino Unido<sup>7</sup>, Canadá<sup>8</sup>, Estados Unidos<sup>9</sup>, Dinamarca<sup>10</sup>, e inclusive o Brasil, com o portal brasileiro de dados abertos<sup>11</sup>.

O portal brasileiro, lançado em Maio de  $2012^{12}$ , disponibiliza dados relativos aos mais variados temas da administração pública, com exceção de dados sujeitos a restrição de sigilo ou privacidade. Ao se pesquisar um tema ou conjunto de dados específico, são exibidos na página os resultados, juntamente da informação dos formatos em que os dados estão disponibilizados, como circulados na Figura 12.

Quem disponibiliza os dados são as organizações públicas responsáveis, por meio de links dentro da página do conjunto de dados dentro do portal, como circulado à direita na Figura 13-B. Dentro desta página do conjunto de dados, é possível também ver à esquerda na Figura 13-A quais os formatos dos dados, além das informações referentes à esse conjunto de dados, abaixo na Figura 13-C.

 $6$ http://opendefinition.org/od/2.1/en/ - Acessado em 05 jun. 2019.

<sup>7</sup>https://data.gov.uk/ - Acessado em 09 jun. 2019

<sup>8</sup>https://open.canada.ca/en/open-data - Acessado em 09 jun. 2019

 $9$ https://www.data.gov/ - Acessado em 09 jun. 2019

 $10$ http://www.opendata.dk/ - Acessado em 09 jun. 2019

 $11$ http://dados.gov.br/ - Acessado em 09 jun. 2019

<sup>12</sup>https://www.governodigital.gov.br/transformacao/cidadania/dados-abertos/iniciativa-dadosgov.br - Acessado em 09 jun. 2019

Figura 12 – Imagem da página 'Conjuntos de dados em destaque' do Portal Brasileiro de Dados Abertos.

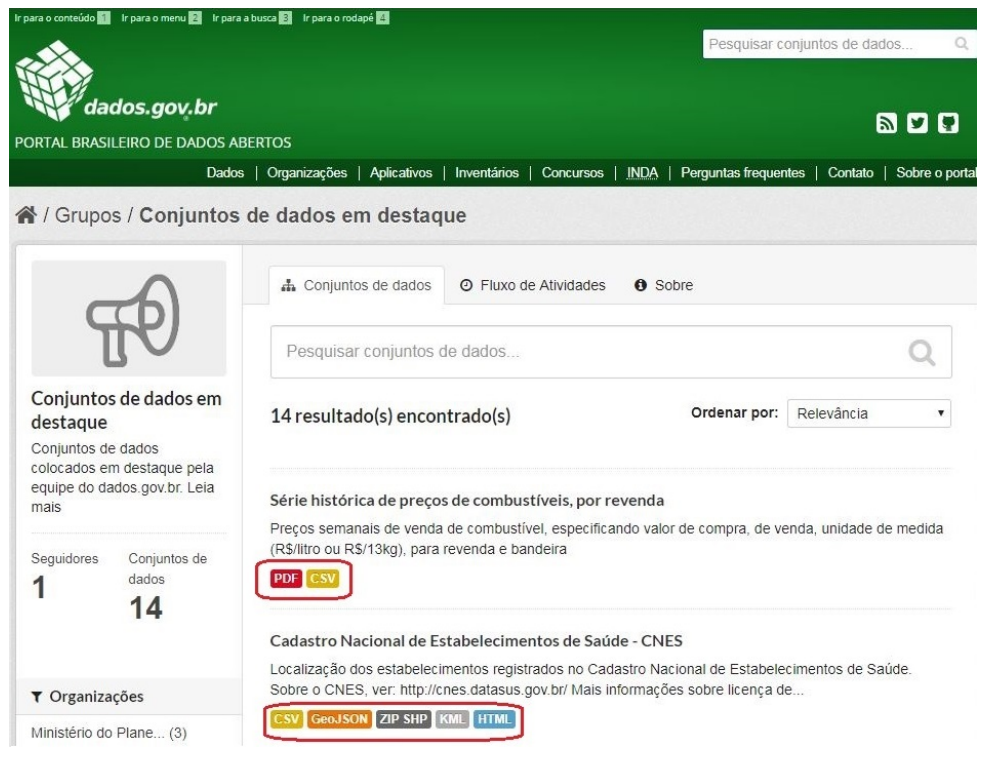

Fonte: http://dados.gov.br/group/dados-em-destaque.

Figura 13 – Imagem da página de dados da 'Série Histórica de Preços de Combustíveis por Revenda' do Portal Brasileiro de Dados Abertos.

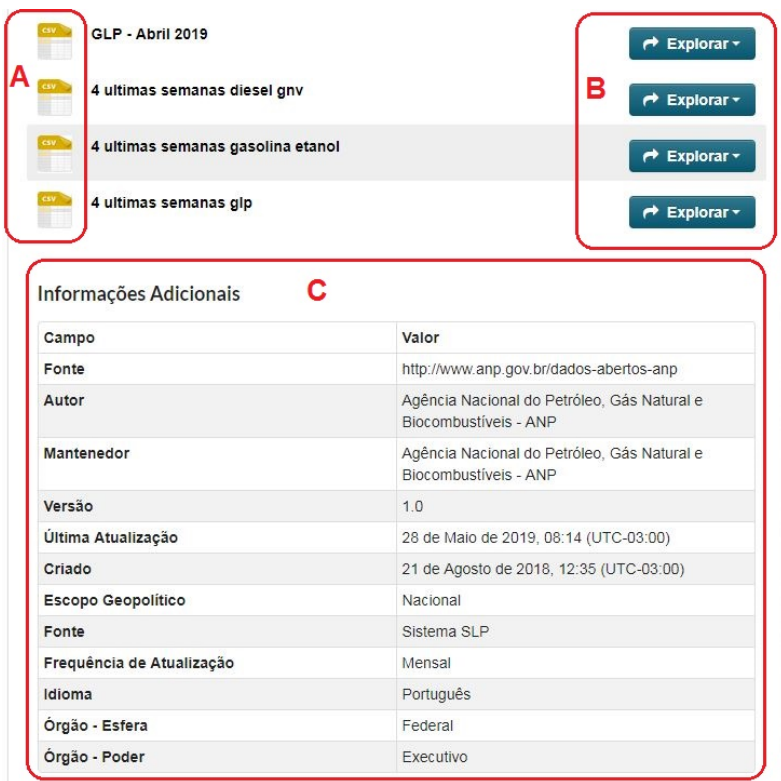

#### 2.2.2 DADOS DE CURITIBA

A partir da análise da pesquisa realizada pelo IPPUC<sup>13</sup> que abrange Curitiba e sua região metropolitana, encontramos dados que acabam influenciando na dinâmica do transporte público da RMC (Região Metropolitana de Curitiba). A primeira questão é a idade da população. Ela foi dividida em três faixas de idade, pessoas dos 25 aos 65 anos, que representam 55% da população, pessoas com idade até os 24 representam 33% e pessoas com idade igual ou superior a 66 representam a faixa dos 11%. Outro dado apresentado foi a porcentagem da população ativa, foi considerado indivíduos de 15 a 64 anos que constituem a mão-de-obra disponível para a produção de bens e serviços, a média se assemelha muito entre os municípios, chegando a um total de 69%, porém é possível notar um maior número de regiões com a menor porcentagem de população ativa na região da Matriz e nos seus arredores.

Outro dado levantado pelo estudo mensura a quantidade de viagens por pessoa nos municípios da RMC. Em todos os municípios, existe uma média de 33% de pessoas que não realizam viagens no seu dia-a-dia. Entre as que realizam alguma viagem, podem ser divididas em 2 grupos: pessoas que vivem nas regiões a oeste de Curitiba, onde elas apresentam uma média menor de número de viagens, cerca de 2,00 a 2,50 por pessoa, e as pessoas de Curitiba e restante das regiões, que apresentam uma média de 2,50 a 3,00 viagens, com algumas exceções como Quatro Barras, e alguns bairros próximos às áreas da Matriz e do Portão, onde a média é para mais de 3,00 viagens.

Foram levantados quatro grupos para a motivação das viagens realizadas: assuntos pessoais, estudo, trabalho e habitação. De maneira geral, habitação representa 47% das viagens, sendo a maior porcentagem de motivação, seguido por trabalho (21%), escola (19%) e assuntos pessoais (12%). Nota-se que não existe uma diferença muito elevada entre trabalho e estudo.

Outro aspecto analisado quanto aos padrões do transporte de Curitiba, é a divisão entre transporte coletivo (TC) e transporte individual (TI). Foi levantado o número de etapas de uma viagem de uma pessoa que utiliza TC. Tanto em Curitiba quanto nas regiões metropolitanas, não existe um padrão bem definido, a média apresentada foi: uma etapa 61%; 29% das viagens tem duas etapas; 10% tem três ou mais etapas. Na região dos bairros de Curitiba, a Matriz apresenta o maior número de viagens com apenas uma etapa (80%) e se destaca também por ter o maior número de embarques e desembarques em relação à população que habita àquela região. Outro bairro importante é o bairro CIC (Cidade Industrial de Curitiba), ele apresenta o menor valor de viagens com apenas uma etapa (apenas 44%) e ao mesmo tempo é o bairro com maior número de embarques e desembarques brutos.

A tendência é que o número médio de etapas aumente conforme se distanciam da

<sup>13</sup>http://admsite2013.ippuc.org.br/arquivos/documentos/D536/D536\_002\_BR.pdf - Acessado em 09 abr. 2019.

Matriz, e voltam a diminuir em regiões mais distantes de Curitiba.

Por fim é observado que nas viagens com mais de uma etapa, TI é utilizado na primeira etapa em 47% das viagens, TC em 26% e 27% realiza essa etapa a pé.

A participação do TC em relação às viagens motorizadas que ocorrem nas áreas de estudo, apresenta uma porcentagem muito pequena em partes da Matriz e Portão, menos de 20% das viagens motorizadas é realizada pelo TC. No restante dos bairros de Curitiba, a média sobe para 20 a 40%, e nos municípios mais próximas a Curitiba a média fica de 40 a 60%, e voltam a diminuir em municípios mais distantes da capital.

#### 2.2.3 EQUIPAMENTO URBANO

Goudard, Moraes e Oliveira (2008) definem equipamento urbano como sendo todos os bens públicos ou privados, de utilidade pública, destinados à prestação de serviços necessários ao funcionamento da cidade, e que tenham sido implantados com a autorização do poder público, em espaços públicos ou privados. Torres e Guadalupe (1992) dizem que equipamento urbano funciona como suporte material para serviços básicos, como educação, saúde, entre outros.

Estes itens possuem um grande potencial de ordenamento urbano, são vitais para a criação de ambientes com uma melhor distribuição espacial e de maior qualidade socioespacial (NEVES, 2015). Todos os elementos que compõem uma cidade precisam se correlacionar, entre eles é de grande relevância a maneira com que os equipamentos urbanos estão correlacionados com outros entes físicos da cidade, pois isso se reflete diretamente na sua população, na questão da acessibilidade, segurança, conforto e usabilidade desses itens (GOUDARD, 2008).

Outro ponto levantado por Torres e Guadalupe (1992) em seu trabalho foi a ligação entre a rede de transporte público e equipamentos urbanos destinados à educação, de maneira a sempre que possível, ter pontos de ônibus próximos a esses equipamentos. De acordo com seus estudos ele aponta que a distância confortável para andar a pé até um equipamento comunitário não deve ser maior que 800 metros.

Um estudo realizado por Lima, Lüders, Jr, Fonseca e Peixoto (2019) na cidade de Curitiba fez uma análise da qualidade do transporte público, com base na acessibilidade dos passageiros a instituições de saúde. Neste trabalho, foram considerados 3 níveis de qualidade de acesso com base na distância de caminhada entre a instituição até o ponto de ônibus, sendo "Bom"para distâncias inferiores a 300 metros, "Regular"para distâncias entre 300 a 500 metros e "Ruim"para distâncias superiores a 500 metros

#### 2.3 APLICAÇÕES

No início de 2015, a empresa chamada Uber criou uma equipe oficial para visualização de dados com o intuito de gerar inteligência através da criação de ferramentas de análise de dados visuais para dados do Uber<sup>14</sup>. A cada minuto a plataforma da empresa precisa lidar com milhões de eventos móveis e é necessário usar essa tecnologia para analisar e interpretar essas informações para sempre aprimorar o modelo de negócio da empresa.

Existe um esforço para que sejam criados componentes reutilizáveis ao longo do desenvolvimentos desses projetos, um dos resultados desse trabalho foi a disponibilização do react-vis, uma biblioteca de visualização baseada em React e D3 que fornece uma base JSX, uma linguagem específica de domínio para compor gráficos a partir de eixos visuais, diversos tipo de gráficos, e outros elementos visuais básicos<sup>15</sup>.

Entre os seus projetos, é possível ver na Figura 14 um mapa de desembarque de passageiros em tempo real, os dados são exibidos passando o cursor do mouse sobre a área que deseja visualizar.

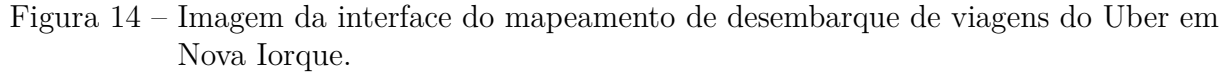

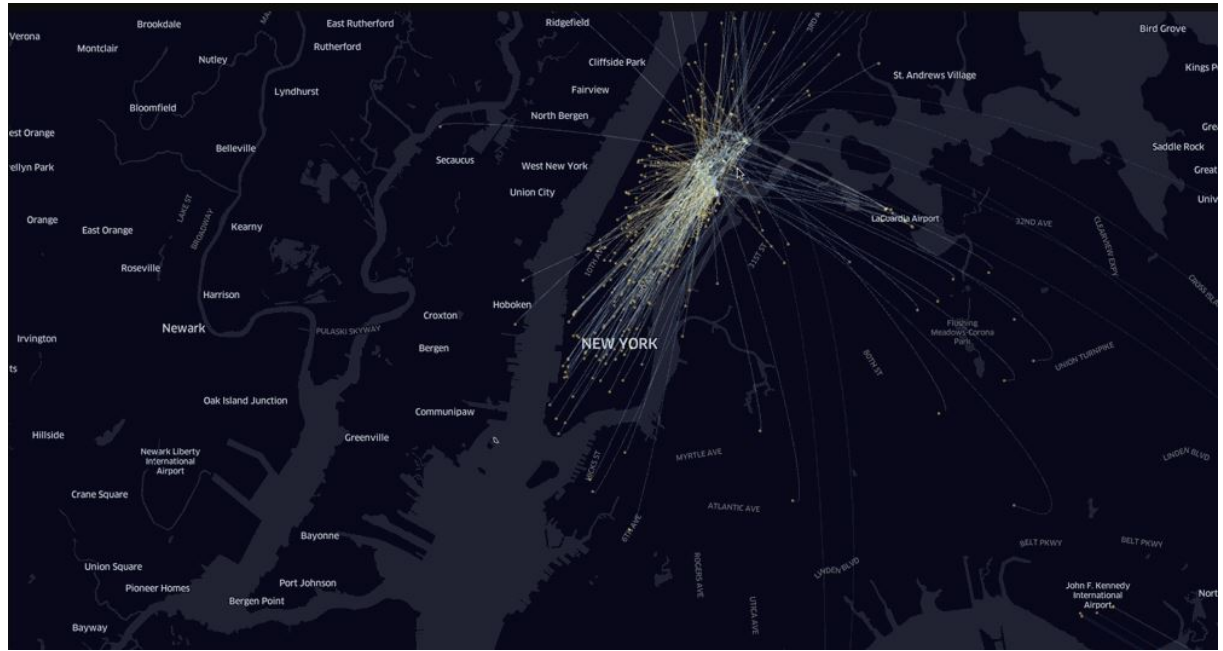

Fonte: https://eng.uber.com/data-viz-intel/.

Outro caso de estudo foi a criação da visualização de dados de como o *uberPOOL*, (uma modalidade onde é possível que o usuário compartilhe o veículo com uma ou mais pessoas que estejam indo para destinos diferentes mas usam a mesma rota), impactou o tráfego das cidades, na Figura 15 é possível comparar o mapa à esquerda formado a partir do volume de tráfego apenas com viagens comuns, e à direita o mesmo número de usuários porém com um menor volume de tráfego.

O trabalho de Ferreira, Poco, Vo, Freire e Silva (2013) foi propor um modelo de visualização de dados gerados pelos táxis da cidade de Nova Iorque, o projeto foi

 $\frac{14 \text{https://ene.uber.com/data-viz-intel/}}{14 \text{https://ene.uber.com/data-viz-intel/}}$  - Acessado em 05 Jun. 2019.

<sup>15</sup>https://eng.uber.com/data-visualization-intelligence/ Acessado em 16 Mai. 2020.

Figura  $15 - \hat{A}$  esquerda o mapa do tráfego sem uberPOOL e à direita o volume de tráfego reduzido com o mesmo número de usuários.

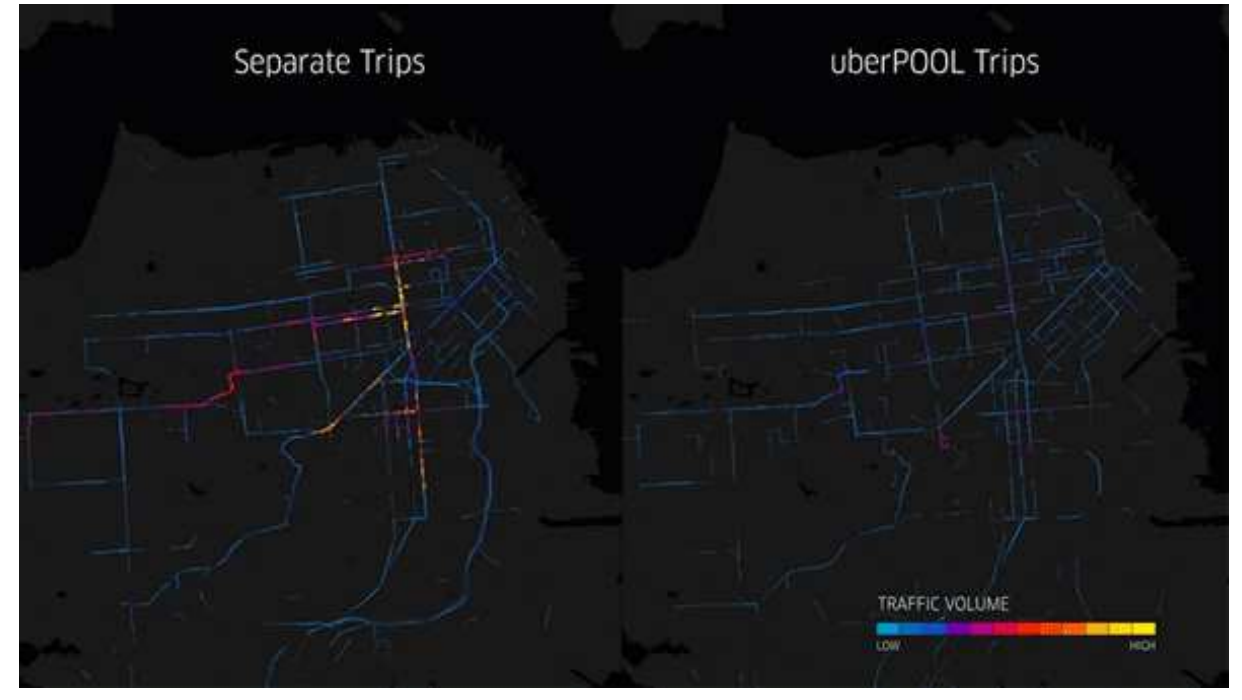

Fonte: https://eng.uber.com/data-viz-intel/.

criado com o intuito de fornecer para os usuários uma ferramenta mais simples para a análise desses dados, de maneira que não fosse necessário um conhecimento avançado em computação para utilizar a ferramenta, visto que o projeto foi desenhado a partir das necessidades de engenheiros de tráfego e economistas.

Foram identificadas diferentes tipos de consultas que eles gostariam de fazer para entender a dinâmica da cidade e como diferentes aspectos dos dados variáveis sobre o tempo e o espaço, como saber a média de tempo de uma viagem entre pontos importantes da cidade, o comportamento do fluxo durante a semana ou como algum evento pode alterar esse comportamento.

Na Figura 16 é possível ver os componentes da interface do aplicativo TaxiVis (Ferreira, 2013), (A) widget de seleção de tempo, (B) Mapa, (C) Barra de ferramentas e (D) Resumo dos dados. Também é possível ver um exemplo de três consultas distintas especificadas por cores. A consulta laranja (polígono de borda laranja) representa uma consulta atômica com uma restrição de início de região única espacial. A consulta vermelha (polígono de borda vermelha) representa uma consulta atômica com uma restrição final de região única espacial. A consulta azul é uma consulta complexa que é a união de duas consultas atômicas: o polígono com borda azul (restrição de início de região única atômica) e uma consulta direcional (seta azul).

O projeto do BirdVis (Ferreira, 2011) surgiu a partir da necessidade que estudiosos de diversas áreas tinham a respeito da análise de movimentação de pássaros. O projeto teve

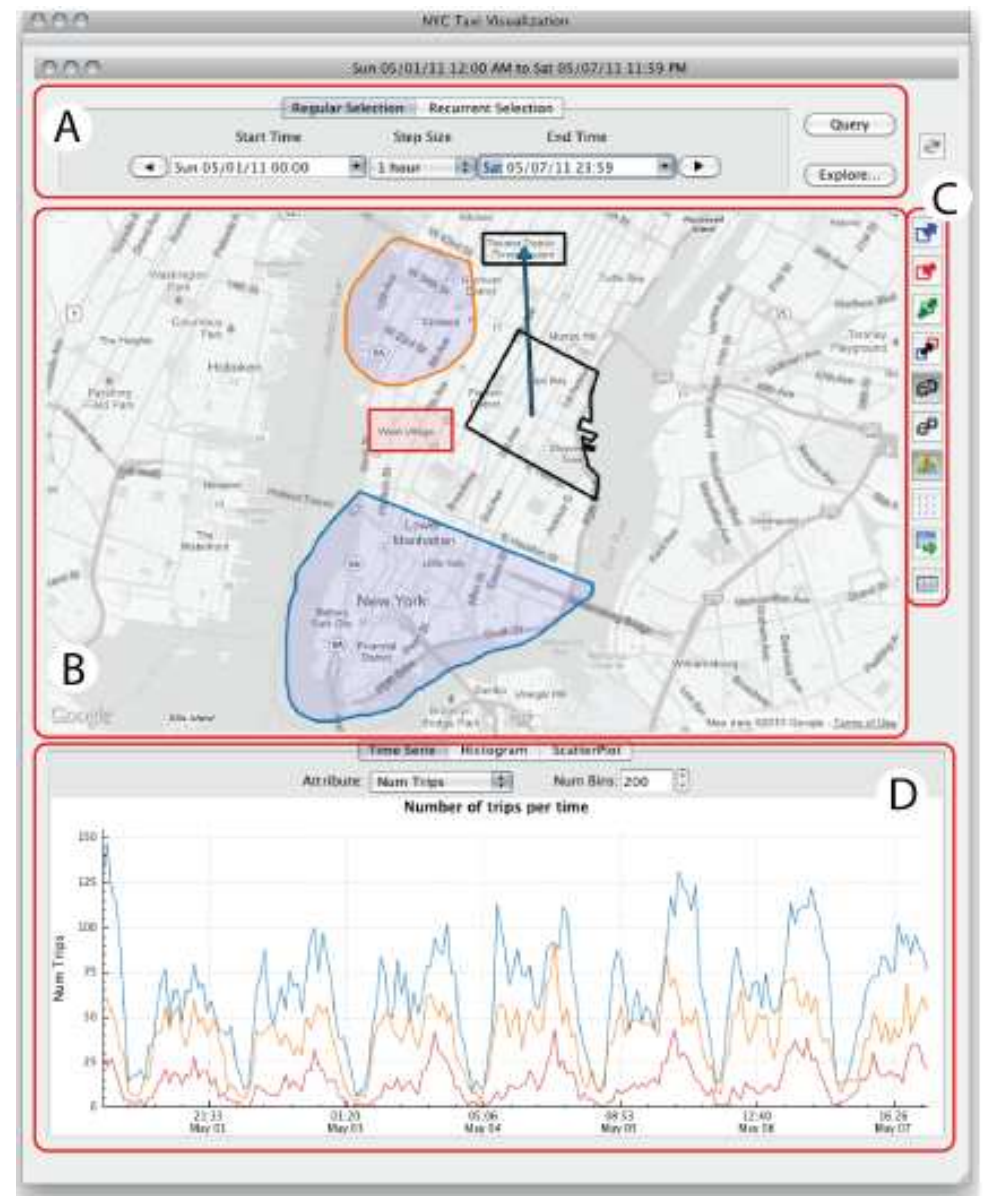

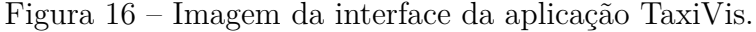

Fonte: (Ferreira, 2013).

a ajuda do eBird que utiliza *crowdsourcing* para coletar dados de observadores de pássaros, isso unido a outras variáveis como informações sobre o local, o clima, sua vegetação, possuem grande valor para o estudo e entendimento do comportamento desses animais.

Um de seus estudos de caso foi mostrar como as lentes de nuvens de *tags* foram utilizadas para estudar a preferência de habitat do *Indigo Bunting*, na Figura 17 são exibidos mapas de ocorrências dessas aves.

Recentemente um projeto (SAGHAPOUR, 2016) propôs uma abordagem para se medir acessibilidade do transporte público, em relação à densidade populacional da região metropolitana. O índice mede a acessibilidade da localização de pontos de interesse a algum dos sistemas de transporte público da região, considerando fatores como o tempo

Figura 17 – As lentes cobrem três regiões diferentes em três datas diferentes da estação reprodutiva de 2009: 4 de maio, 22 de junho e 24 de agosto de 2009.

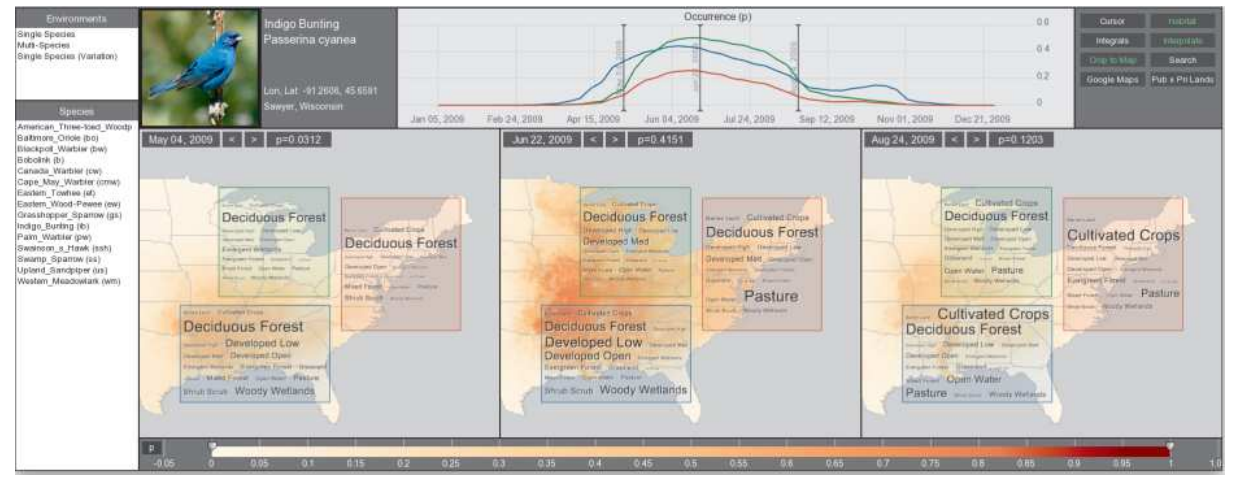

Fonte: (Ferreira, 2011).

de caminhada até o acesso mais próximo, onde nesse caso por exemplo, o autor considerou a distância máxima de 400m para um ponto de ônibus e 800m para uma estação de trem. Além disso, o índice de acessibilidade do transporte público também incorpora a parcela da densidade populacional da área.

A Figura 18 ilustra a distribuição das categorias do índice de acesso ao transporte público na região de Melbourne, onde a primeira categoria representa uma acessibilidade muito ruim, enquanto a última categoria corresponde a um excelente nível de acessibilidade ao transporte público. Altos níveis de acessibilidade de boa a excelente concentram-se principalmente nas partes internas da região de Melbourne.

Em seu projeto, Vila (2016) propôs o desenvolvimento de uma interface de visualização de dados, onde fosse possível integrar dados de alvarás de restaurantes da cidade de Curitiba, fornecidos pelo IPPUC e pela prefeitura municipal de Curitiba. O objetivo era analisar e adaptar o algoritmo *Market Clusterer* para resolver o problema da sobreposição de pontos.

Na Figura 19, à esquerda temos todos os bares e lanchonetes nos bairros Centro e Batel, onde é possível notar uma grande sobreposição na visualização, e à direita temos a visualização utilizado a técnica de clusterização, que pode ser aumentada ou diminuída com o zoom.

Um outro serviço web disponível é o Itibus, ele foi desenvolvido pela área de tecnologia de informação da URBS <sup>16</sup>. É possível pesquisar por uma linha de ônibus específica através de seu código ou pesquisando palavras-chave que componham o nome da linha, outra possibilidade é digitar o endereço de destino e o aplicativo exibe as rotas. Após selecionar uma linha de ônibus o seu trajeto é desenhado no mapa, incluindo pontos

 $16$ https://www.urbs.curitiba.pr.gov.br/itibus# - Acessado em 08 jun. 2019.

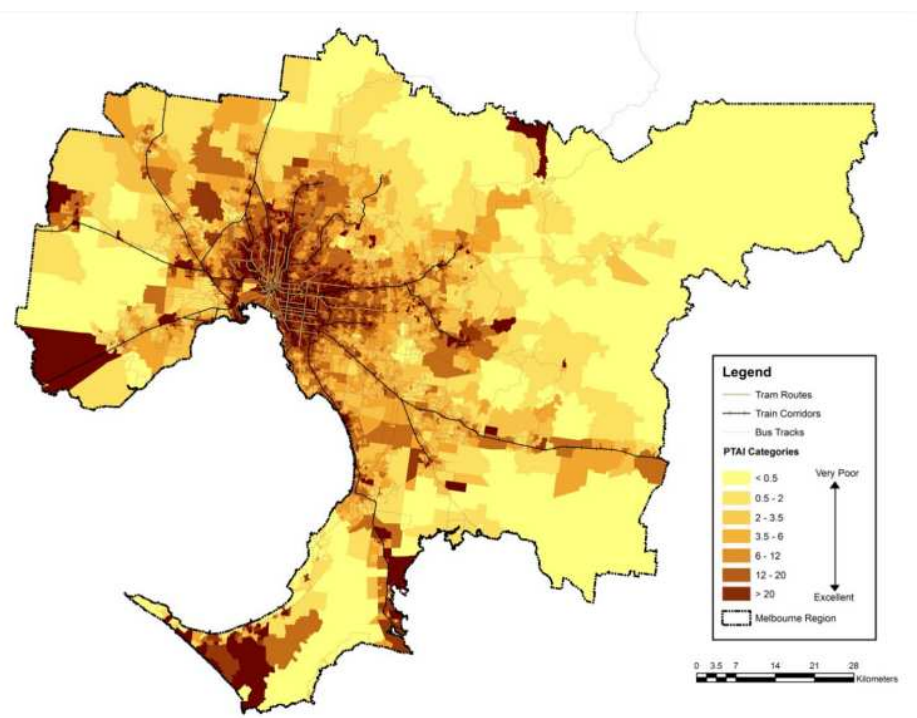

Figura 18 – Distribuição das categorias do índice de acesso ao transporte público na região de Melbourne.

Fonte: (SAGHAPOUR, 2016).

Figura 19 – À esquerda o resultado sem a solução proposta e à direita o resultado obtido pela solução desenvolvida.

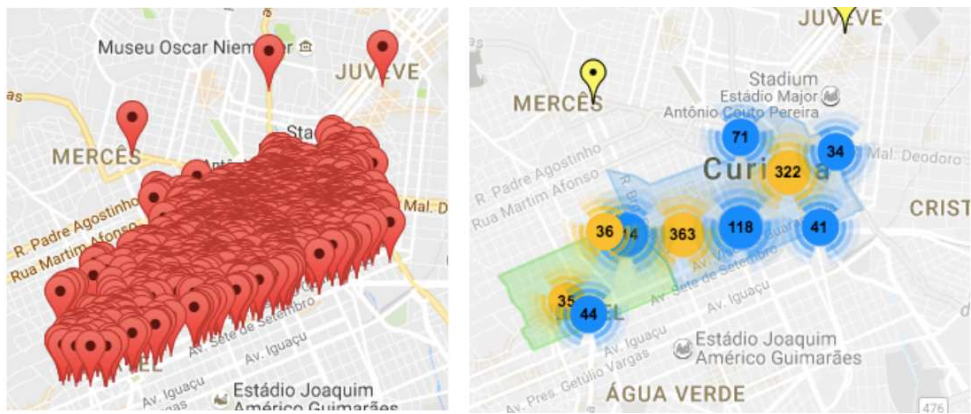

Fonte: (VILA, 2016).

de ônibus, estações tubo e terminais. Informação como forma de pagamento, sentido da linha e atrasos também podem ser consultadas.

Na Figura 20 é exibido o resultado da consulta do trajeto da linha Circular centro no sentido horário, é possível ver também a lista de ônibus que passam pelo ponto Av. Visconde de Guarapuava, que faz parte do trajeto da linha Circular centro.

A Tabela 1 apresenta um comparativo entre as aplicações de visualização de

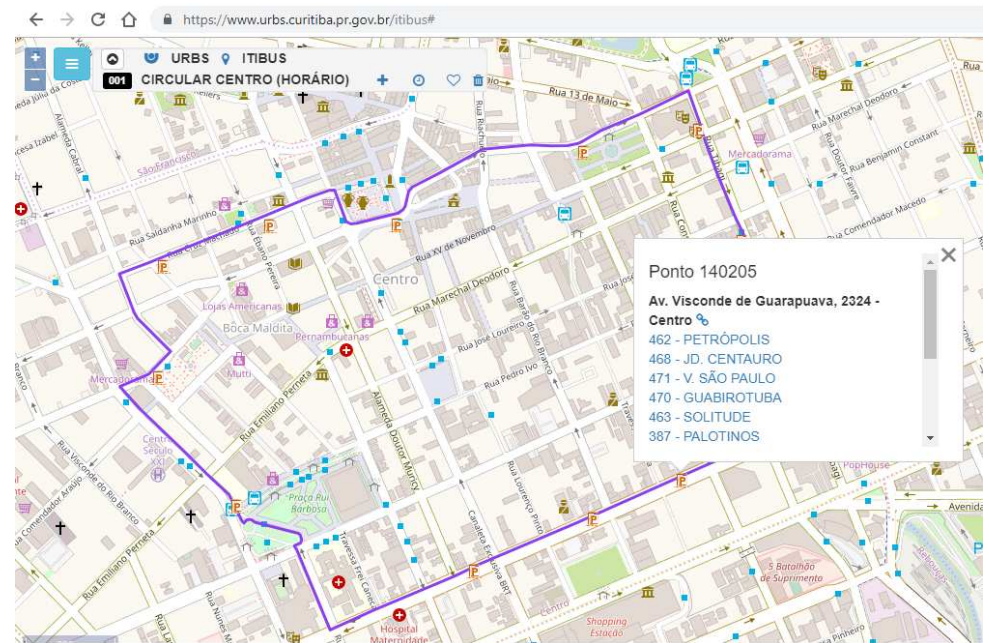

Figura 20 – Trajeto da linha Circular centro na aplicação ItiBus.

Fonte: Autoria própria.

dados citadas, o trabalho do Parcianello (2019) e o trabalho proposto neste projeto. São comparados pontos como técnica de visualização de dados utilizadas, origem dos dados utilizados e elementos analisados.

Como ilustra a Tabela 1, este trabalho adiciona uma base de dados com Pontos de Interesse e uma técnica de visualização por Mapa de Fluxo à aplicação desenvolvida por Parcianello (2019).

|                                | <b>UBER</b> | <b>TAXIVIS</b> | SAGHAPOUR;<br>MORIDPOUR:<br><b>THOMPSON</b><br>(2016) | <b>BIRDVIS</b> | <b>ITIBUS</b> | VILA<br>(2016) | PARCIANELLO<br>(2019)     | <b>ESTE</b><br>TRABALHO |
|--------------------------------|-------------|----------------|-------------------------------------------------------|----------------|---------------|----------------|---------------------------|-------------------------|
| ORIGEM-<br><b>DESTINO</b>      | X           | $\mathbf{X}$   |                                                       | X              |               |                | X                         | X                       |
| CLUSTERIZAÇÃO                  | X           | X              |                                                       |                |               | X              | X                         | X                       |
| MAPA DE<br><b>FLUXO</b>        | X           | X              |                                                       |                |               |                |                           | X                       |
| MAPA DE<br>CALOR               | X           | X              | X                                                     | X              |               |                | X                         | X                       |
| PONTO DE<br><b>INTERESSE</b>   |             |                | X                                                     |                |               | X              |                           | X                       |
| <b>DADOS</b><br><b>ABERTOS</b> |             |                | X                                                     | X              | X             | X              | $\boldsymbol{\mathrm{X}}$ | X                       |
| TRANSPORTE<br>PÚBLICO          |             |                | X                                                     |                | X             | X              | X                         | X                       |
| TRANSPORTE<br><b>PRIVADO</b>   | X           | X              |                                                       |                |               |                |                           |                         |

Tabela 1 – Comparativo de aplicações de visualização de dados.

#### **3 METODOLOGIA**

A metodologia deste trabalho está dividida em 5 etapas, como ilustrado abaixo na Figura 21.

A primeira etapa consiste no levantamento bibliográfico de variadas publicações e aplicações, cujos temas estejam ligados à proposta deste projeto. De maneira a contextualizar parte da problemática levantada neste projeto, foram selecionados destes trabalhos as principais noções sobre cidades inteligentes, dados abertos, equipamentos urbanos, banco de dados, SIG, SIG para transporte, visualização de dados georreferenciados e matrizes origem-destino.

A segunda etapa consiste nas seguintes análises:

- A análise de um banco com dados sobre as viagens do transporte público de Curitiba, disponibilizados originalmente pela URBS, o qual é base para se obter informações a respeito da origem-destino do transporte público, banco este utilizado por Parcianello (2019);
- Outra análise de um banco de dados abertos, com dados de equipamentos urbanos da cidade de Curitiba, mais especificamente sobre grandes terminais do transporte público, escolas e unidades de saúde;
- Uma análise aprofundada sobre o trabalho e a aplicação desenvolvida por Parcianello (2019), a qual será utilizada como base para este projeto.

A terceira etapa consiste na modelagem do banco de dados e o desenvolvimento e aplicação das modificações propostas nos objetivos, ao trabalho realizado por Parcianello (2019), além da criação dos scripts SQL que serão utilizados neste sistema. Por fim, foi elaborado um teste de usabilidade para validação da interface e das novas funcionalidades.

Na quarta etapa, o protótipo foi submetido a testes em sua interface e à uma avaliação, esta última realizada por um grupo de usuários, para auxiliar a: verificar a sua funcionalidade; identificar possíveis falhas; apresentar sugestões de melhoria.

Por fim na quinta e última etapa, foi feita uma análise dos resultados obtidos nas etapas anteriores, apresentando considerações finais sobre o projeto e as dificuldades encontradas.

#### Figura 21 – Etapas da metodologia proposta.

#### Levantamento Análise e Projeto Bibliográfico **Desenvolvimento** \*Análise de Dados da \*Banco de Dados \*Implementação das<br>modificações à **URBS** \*Visualização de dados \*Análise de Dados de georreferenciados aplicação-base Equipamentos Urbanos \*Matriz Origem-Destino \*Modelagem do banco de *\*Análise de aplicações<br>similares SIG e SIG para transporte* dados \*Cidades Inteligentes \*Criação dos Scripts SQL \*Análise da *\*Dados Abertos* \*Desenvolvimento do aplicação-base de *\*Equipamentos Urbanos* roteiro de testes Parcianello Conclusão Validação \*Análise dos Resultados \*Aplicação dos testes de \*Dificuldades encontradas *interface \*Conclusão* \*Avaliação por usuários \*Trabalhos futuros

Fonte: Autoria Própria.

#### **4 DESENVOLVIMENTO**

Nesta seção são apresentados os resultados obtidos com a aplicação dos questionários elaborados, a arquitetura da aplicação e quais tecnologias foram utilizadas, a descrição da base de dados, a descrição da interface, as principais consultas utilizadas e os desafios encontrados no decorrer deste trabalho.

### 4.1 ANÁLISE DO PROBLEMA

Este projeto tem como base o trabalho realizado por Parcianello (2019), que desenvolveu uma solução que permitisse visualizar os embarques e desembarques dos usuários do STP de Curitiba. O objetivo era disponibilizar uma ferramenta capaz de auxiliar no processo de compreensão de aspectos relacionados ao sistema de transporte público, como a variação da demanda de passageiros ao longo de um determinado período, locais onde ocorrem os maior números de embarques e desembarques, compreender a dinâmica de ocupação do espaço urbano, entre outros.

Em sua pesquisa foi elaborado um questionário com o intuito de validar a relevância de seu trabalho, usou como base o relatório da pesquisa de Origem-Destino realizada pelo IPPUC (2017), onde as análises de OD são realizadas por período, regiões de embarque e desembarque, sexo e faixa etária dos usuários. Seu questionário foi aplicado a um grupo de 7 pesquisadores da área de mobilidade urbana.

Com base nas respostas foi possível constatar que todos já haviam tido contato com estudos envolvendo o sistema de transporte público de Curitiba, e que seria de grande valia dispor de uma solução que permitisse visualizar, quantificar e explorar dados relacionados ao uso do transporte público.

Por fim os entrevistados foram questionados sobre quais filtros eles gostariam de ter na ferramenta proposta; a Figura 22 mostra o número de votos que cada opção de filtro recebeu.

O relatório levantado pelo IPPUC, utilizado como base para o questionário, mostra que na região de Curitiba o transporte coletivo representa até 20% das viagens motorizadas realizadas no centro da cidade, representa entre 20% a 40% na grande maioria das regiões, com algumas poucas entre 40% a 60%, raramente ultrapassando essa faixa. O mesmo estudo aponta também o motivo das viagens realizadas (razão), onde praticamente um quinto do deslocamento da cidade ocorre em função de serviços de educação.

A partir disso, a proposta deste trabalho é a adição de dados de Equipamentos Urbanos da cidade como pontos de interesse para Origem e Destino, e uma visualização por Mapa de Fluxo.

Ao contrário dos ROIs presentes na aplicação-base, que possuem uma área de

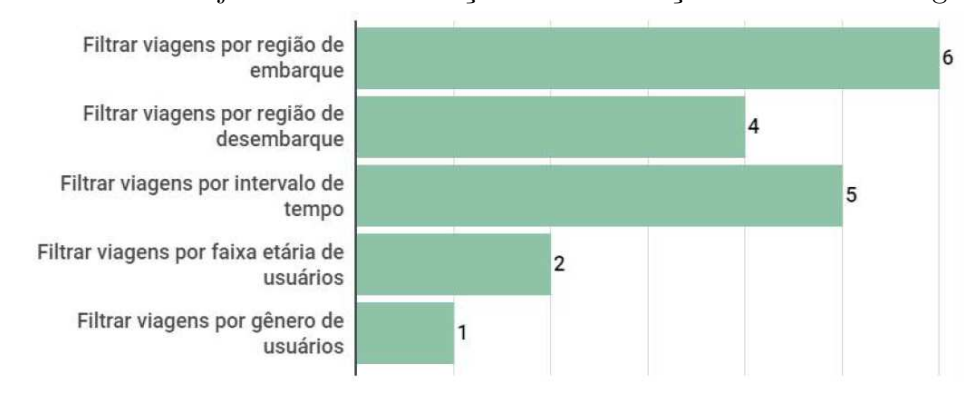

Figura 22 – Filtros desejados em uma solução de visualização de dados de Origem-Destino.

Fonte: (PARCIANELLO, 2019).

análise bem definida, o POI é representado pelos pontos de ônibus presentes na área de um círculo de raio de 400m ao redor do ponto onde se localiza o equipamento urbano de interesse. As viagens originadas no POI ou com destino ao mesmo, não necessariamente saem ou deslocam-se ao equipamento urbano, mas sim de seus arredores. A distância de 400m foi escolhida com base no trabalho de Saghapour, Moridpour e Thompson (2016) que considerou a distância máxima ideal para se caminhar até um ponto de ônibus.

#### 4.2 BASE DE DADOS

Neste trabalho foram combinadas duas bases de dados: a primeira base foi desenvolvida durante o trabalho de Parcianello (2019), e contém a tabela "rois", que possui dados sobre bairros e regionais da cidade de Curitiba e a tabela "movimentacoes", que foi a tabela criada para mapear todas as viagens realizadas pelos usuários do transporte público da cidade.

Os dados da segunda base foram obtidos a partir da Prefeitura Municipal de Curitiba (PMC) e do IPPUC, com informações de educação e saúde. A parte de saúde possui dados de instituições como clínicas para tratamento de dependentes químicos, distritos sanitários, entre outros. A parte de educação contém dados de instituições de ensino de diversas frentes como educação infantil, ensino médio, ensino superior, entre outras. Também foram utilizados dados de terminais do transporte rodoviário, oriundos do trabalho de Parcianello, para gerar a tabela de POIs utilizada no projeto.

A Figura 23 mostra a estrutura das tabelas utilizadas no trabalho.

A Tabela 2 mostra a quantidade de registros presente em cada tabela usada no projeto. O Apêndice A apresenta o *script* de criação das tabelas utilizadas.

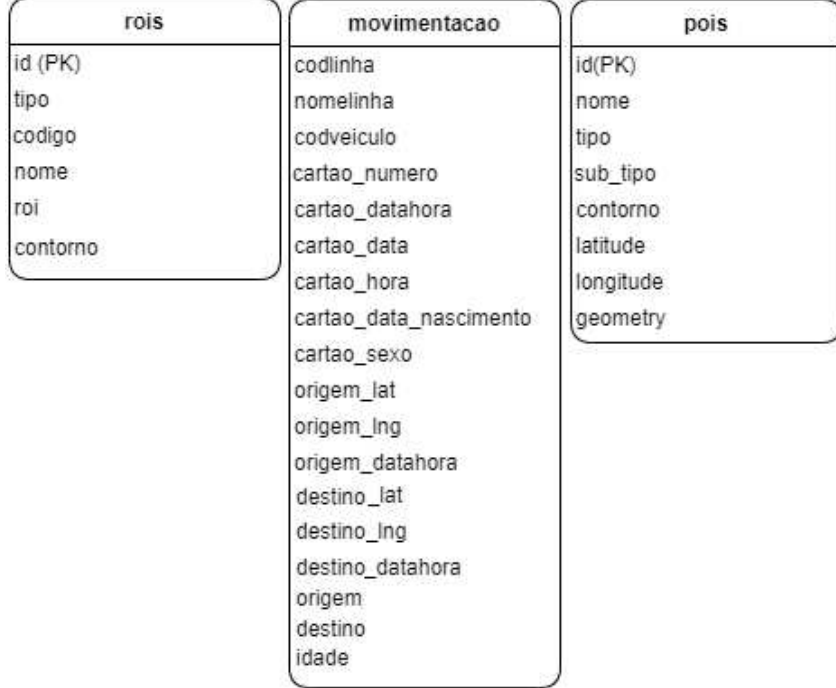

Figura 23 – Estrutura de dados utilizada para mapear os locais de origem e destino das viagens.

Fonte: Autoria Própria.

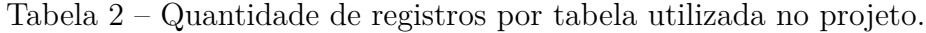

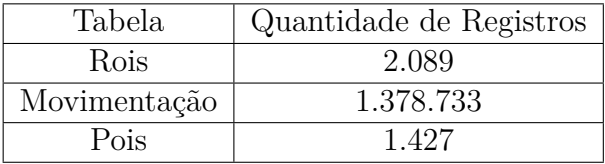

Fonte: Autoria própria.

#### 4.2.1 DESCRIÇÃO DOS PONTOS DE INTERESSE

Os equipamentos urbanos da área da saúde adicionados ao sistema contemplam distritos sanitários, unidades de saúde e Centros de Atenção Psicossocial.

Quanto aos pontos de interesse da área da educação, os dados de instituições de ensino contemplam diversas frentes, como: educação básica, educação de jovens e adultos, educação especial, educação infantil, educação profissional técnica, educação superior, ensino fundamental, ensino médio, Regional administrativa, vinculado à escola de ensino.

Por fim são listados equipamentos urbanos da área de transporte, sendo eles terminais da rede de transporte público da cidade e o terminal rodoviário de Curitiba.

#### 4.3 TECNOLOGIAS E ARQUITETURA

Este projeto segue os mesmos preceitos estipulados no trabalho do Parcianello (2019), que tem como intuito permitir que usuários possam realizar análises de OD sem que precisem fazer uso de qualquer tipo de linguagem de programação e/ou manipulação de dados. Procuramos também desenvolver uma ferramenta que não demandasse diversas etapas de instalação de softwares para utilizá-la. Tivemos preferência em optar por utilizar apenas tecnologias *open-source* como forma de poupar gastos com aquisição e contratação de softwares.

As tecnologias utilizadas no desenvolvimento do protótipo foram: PostgreSQL v.9.5  $x64^1$ , PostGIS v. 2.1.1<sup>2</sup>, Apache Server v. 2.4.37<sup>3</sup>, PHP v. 7.2.12<sup>4</sup>, Open Street Map<sup>5</sup>, Leatlet v. 0.7.7<sup>6</sup>, Leaflet Markerclusterer v. 0.5.0<sup>7</sup>, Leaflet Heatmap v. 0.7.7<sup>8</sup>, Leaflet Draw v. 0.4.2<sup>9</sup>, Leaflet Migration v.1.0.2<sup>10</sup>, JQuery v. 3.3.1<sup>11</sup>, Bootstrap v. 3.3.7<sup>12</sup>, Bootstrap Datepicker v. 1.6.4<sup>13</sup>, Bootstrap Datetimepicker v. 4.17.47<sup>14</sup> e Chart.js v. 2.7.3<sup>15</sup>. A Figura 24 inspirada na arquitetura da aplicação desenvolvida pelo Parcianello (2019) mostra um diagrama de como tais tecnologias foram combinadas para o desenvolvimento do protótipo original, e acrescenta a biblioteca *Leaflet Migration* que foi inserida nesse trabalho para adicionar a opção de exibir o resultado das consultas na forma de um mapa de fluxo.

O código fonte da aplicação está disponível no Github<sup>16</sup>.

#### 4.4 INTERFACE

Na Figura 25, é possível ver que o projeto segue o padrão de uma tela única dividida verticalmente, onde do lado esquerdo é exibido um mapa interativo da cidade com um painel de pesquisa, já a direita da tela ficam localizados os resultados da consulta realizada, expressados através de gráficos.

 $1$ www.postgresql.org/download/linux/ubuntu/ - Acessado em 10 Mar. 2019.

 $^{2}$ postgis.net/2013/11/08/postgis-2.1.1/ - Acessado em 10 Mar. 2019.

 $^3$ archive.apache.org/dist/httpd/ - Acessado em 10 Mar. 2019.

 $^{4}$ php.net/releases/ - Acessado em 10 Mar. 2019.

 ${}^{5}$ www.openstreetmap.org - Acessado em 10 Mar. 2019.

<sup>6</sup> leafletjs.com/download.html - Acessado em 10 Mar. 2019.

 $^7$ github.com/Leaflet/Leaflet.markercluster - Acessado em 10 Mar. 2019.

<sup>8</sup>github.com/Leaflet/Leaflet.heat - Acessado em 10 Mar. 2019.

<sup>9</sup>github.com/Leaflet/Leaflet.draw - Acessado em 10 Mar. 2019.

<sup>10</sup>https://github.com/lit-forest/leaflet.migrationLayer - Acessado em 19 Jan. 2020.

 $11$ jquery.com/ - Acessado em 10 Mar. 2019.

<sup>12</sup>getbootstrap.com - Acessado em 10 Mar. 2019.

<sup>13</sup>github.com/eternicode/bootstrap-datepicker - Acessado em 10 Mar. 2019.

<sup>14</sup>github.com/Eonasdan/bootstrap-datetimepicker - Acessado em 10 Mar. 2019.

 $15$ www.chartjs.org/ - Acessado em 10 Mar. 2019.

<sup>16</sup>https://github.com/nandoxavier/OrigemDestino - Acessado em 11 Mai. 2020.

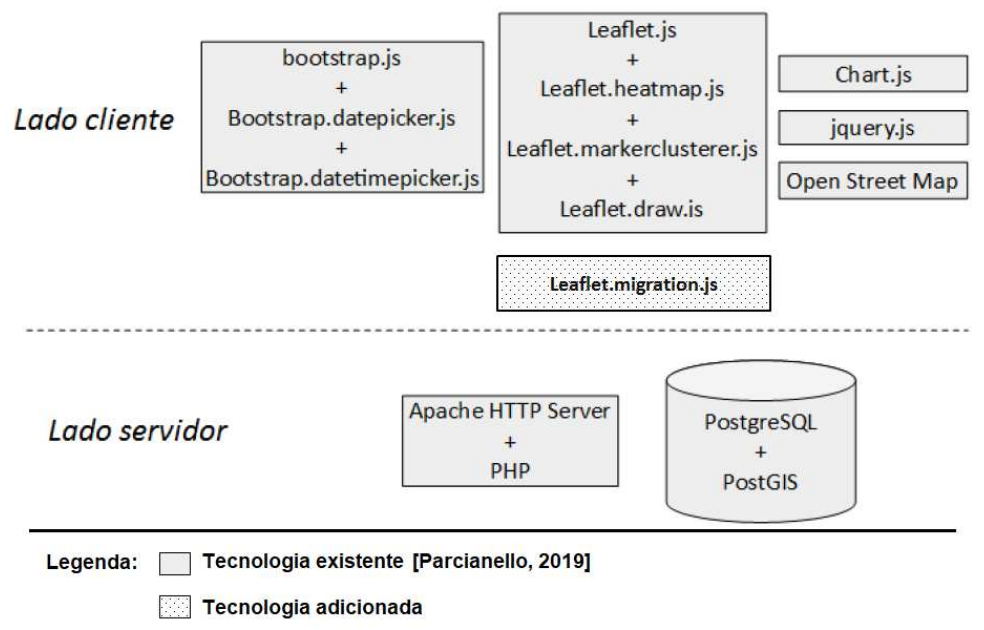

Figura 24 – Tecnologias utilizadas no protótipo.

Fonte: Autoria própria.

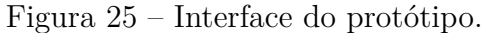

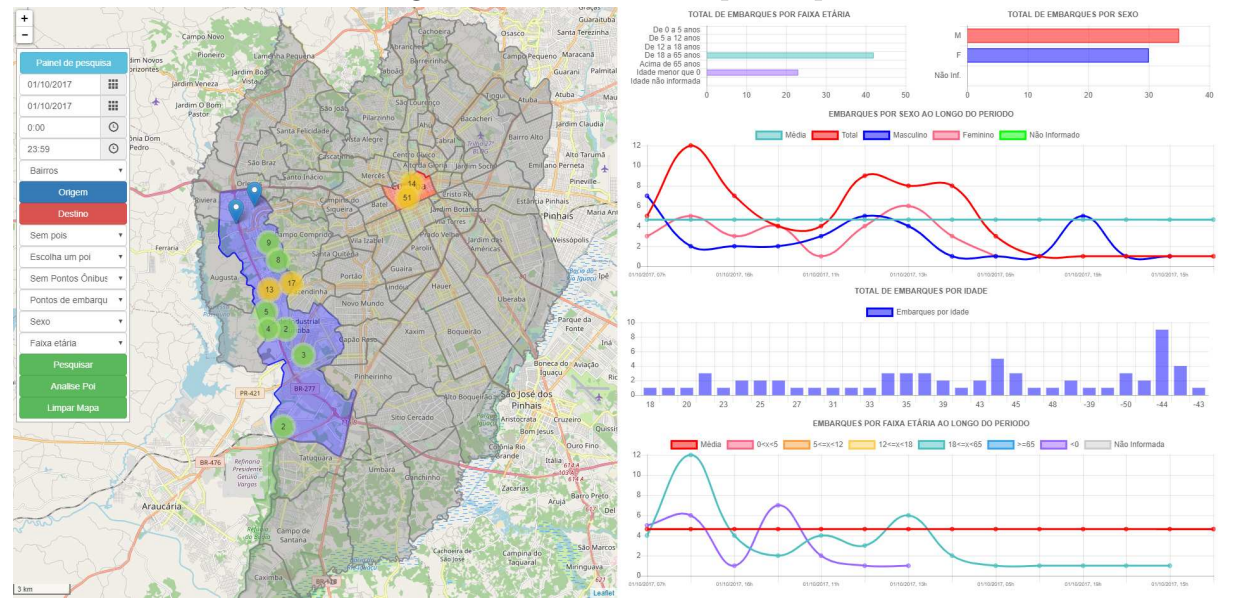

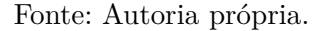

#### 4.4.1 INTERFACE DE PARCIANELLO

É através do painel de pesquisa que são oferecidos filtros para realizar as consultas. A Figura 26 dá ênfase aos filtros do painel de pesquisa: os quatro primeiros campos permitem que o usuário escolha a data inicial, a data final, um horário inicial e um horário final para o período que pretende analisar. O campo 1 da Figura 26 oferece ao usuário

opções de como ele prefere segmentar o mapa, se através de divisões geográficas como bairros e regionais ou por algum conjunto de *clusters* de origem matemática gerados utilizando o algoritmo *k-means*, onde dado um conjunto de *n* pontos de ônibus, o *k-means* particiona tais registros em *k* subconjuntos, ou nesse caso sub regiões, com base na distância entre os pontos de ônibus.

As primeiras alterações realizadas no projeto foram as funcionalidades dos botões "Origem"(em azul) e "Destino"(em vermelho), originalmente esses botões definiam apenas regiões do mapa para origem e destino das viagens, agora também são usados para definir um ou mais POIs.

As áreas do mapa selecionadas como origem são pintadas de azul, as áreas escolhidas como destino recebem a cor vermelha, locais que são considerados tanto como origem quanto como destino recebem a cor verde.

Os campos na Figura 26 identificados com os números 2 e 3 (pontos ônibus e pontos de embarque/ desembarque) permitem que o usuário adicione camadas ao mapa de maneira a auxiliá-lo na interpretação do resultado de consultas ou que lhe sirvam como subsídios para que possa melhor decidir quais regiões do mapa explorar.

Por fim as opções da Figura 26 identificadas com os números 4 e 5 (sexo e faixa etária), permitem analisar o deslocamento dos usuários com base no sexo e/ou idade do passageiro.

A Figura 27, exibe um exemplo de consulta envolvendo os deslocamentos de usuários do sistema de transporte público que embarcaram nos bairros marcados em azul e desembarcaram nas regiões marcadas em vermelho, no intervalo de data e hora especificados, onde é possível visualizar o resultado de forma georreferenciada.

Os resultados obtidos através desta consulta são mostrados na Figura 28. O gráfico mostrado na Figura 28-A exibe o total de embarques realizados por faixa etária, a Figura 28-B mostra o total de embarques por sexo, a Figura 28-C permite visualizar o volume de embarques por sexo realizados ao longo de todo o período sob análise, o gráfico mostrado na Figura 28-D, é um histograma de frequência do volume de embarques por idade, e por fim, o gráfico mostrado na Figura 28-E, permite visualizar o volume de embarques por faixa etária realizados ao longo de todo o período.

#### 4.4.2 ITENS ADICIONADOS À INTERFACE

Com a extensão da aplicação, o intuito era usar pontos de interesse de saúde e educação como locais de origem ou destino, além de um filtro de mapa de fluxo.

O campo exibido na Figura 29-A, foi adicionado neste projeto: a nova opção permite ao usuário selecionar a categoria do tipo de POI (transporte, saúde ou educação).Na Figura 29-B o segundo campo é apresentado: subcategoria de POI. A Figura 29-C: acrescentada nova opção mapa de fluxo para exibição de resultados. A Figura 29-D, por fim, ilustra as possibilidades de pesquisa.

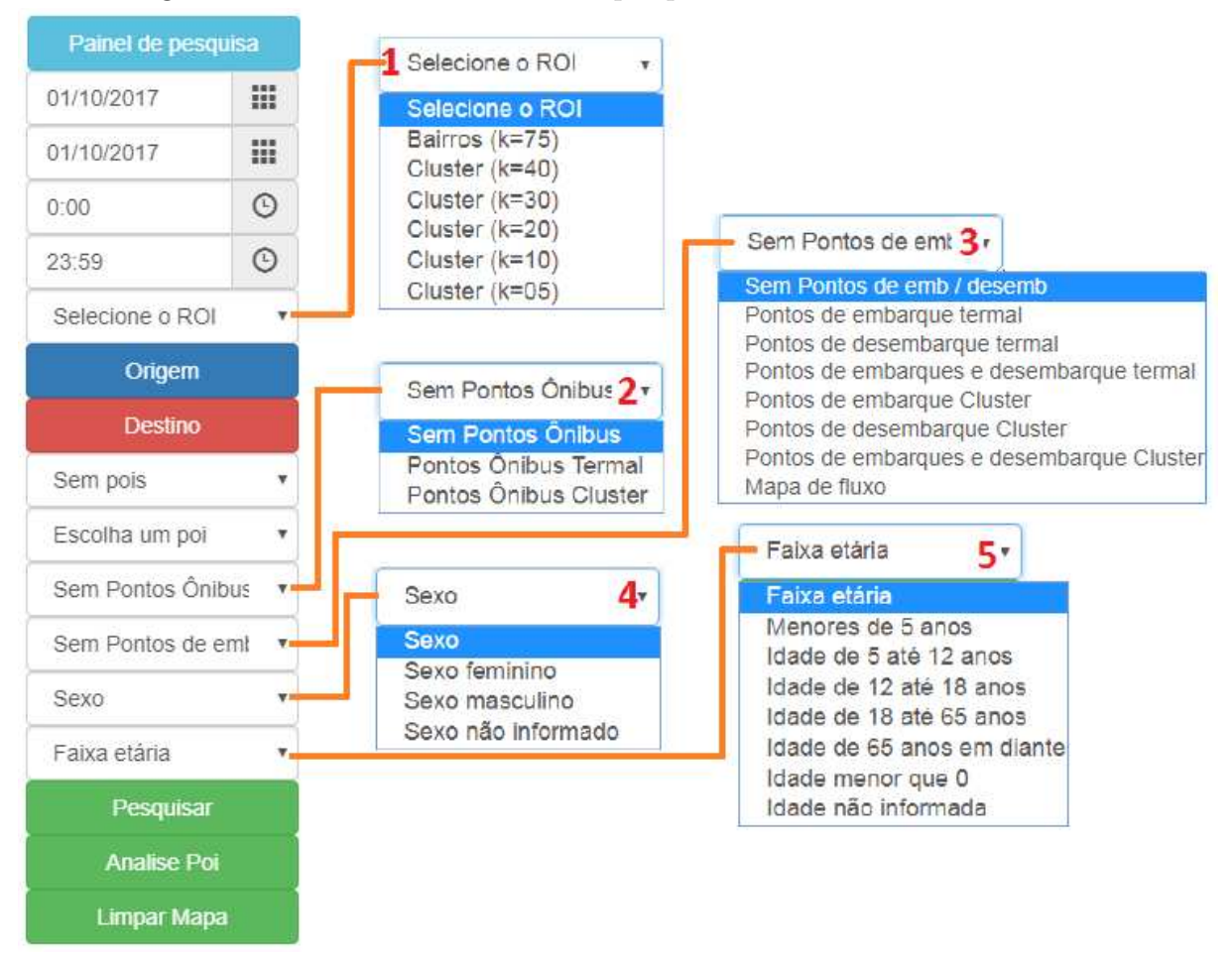

Figura 26 – Elementos da barra de pesquisa da interface de Parcianello.

Fonte: Autoria própria.

O processo de realização de uma pesquisa Origem/Destino com POI ocorre a partir da seleção pelo usuário do tipo e o subtipo de POI que deseja analisar, através do painel da esquerda. Os POIs são então exibidos no mapa com o formato de um ponto verde. O usuário então determina se esse POI será tratado como origem ou destino da viagem através dos botões do painel lateral, com isso ele pode escolher seu local de interesse clicando nele, o que fará um círculo ser desenhado em volta do ponto, cuja cor ilustra o sentido a que ele foi selecionado, sendo Azul para ponto de origem e Vermelho para ponto de Destino. Este círculo representa um raio de 400m, conforme exibido na Figura 30, que será usado como referência para mapear as viagens que iniciaram ou terminaram nesta zona.

Na Figura 31 é possível ver um comparativo de uma consulta onde foram escolhidos os dados das viagens realizadas no dia 02 de Outubro de 2017, entre as 0:00 até às 23:59, tendo como ponto de destino a região dos POIs "DISTRITO SANITÁRIO MATRIZ"ou "DISTRITO SANITÁRIO BOQUEIRÃO". A Figura 31-A mostra o resultado da consulta sem utilizar o mapa de fluxo, onde é possível ver os pontos de origem das viagens, porém,

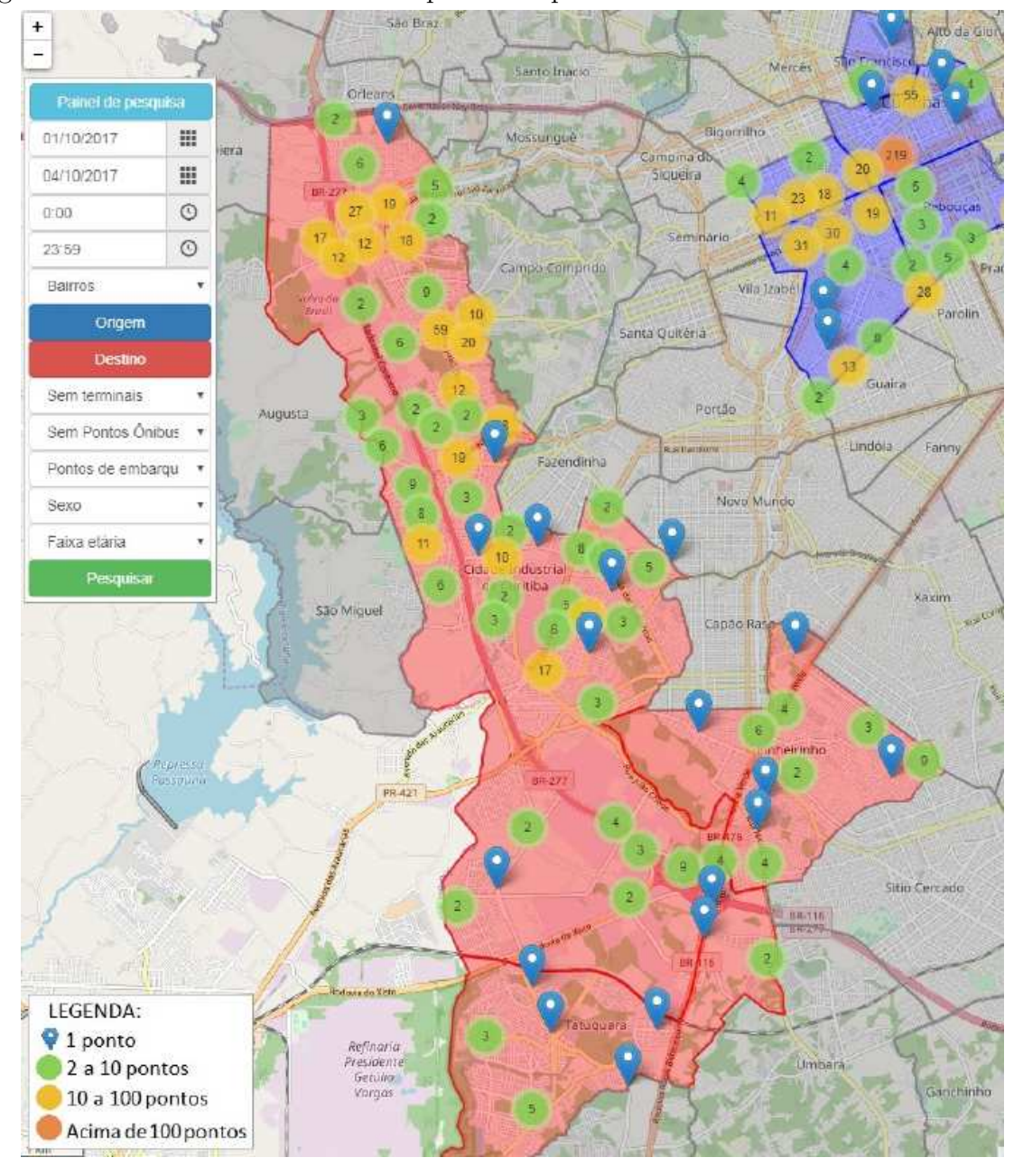

Figura 27 – Filtros do Painel de Pesquisa e mapa interativo da interface de Parcianello.

Fonte: (PARCIANELLO, 2019).

não é possível saber ao certo qual dos POIs foi o seu destino final. Já a Figura 31-B exibe o mesmo resultado, mas aplicando o filtro de mapa de fluxo. Com esse filtro, podemos verificar quais viagens tiveram como destino o DISTRITO SANITÁRIO MATRIZ através das setas verdes, e quais as viagens destinadas ao DISTRITO SANITÁRIO BOQUEIRÃO através das setas azuis, explicitando os pontos de embarque e desembarque de cada viagem. A *query* que originou estas pesquisas está presente no Apêndice B.

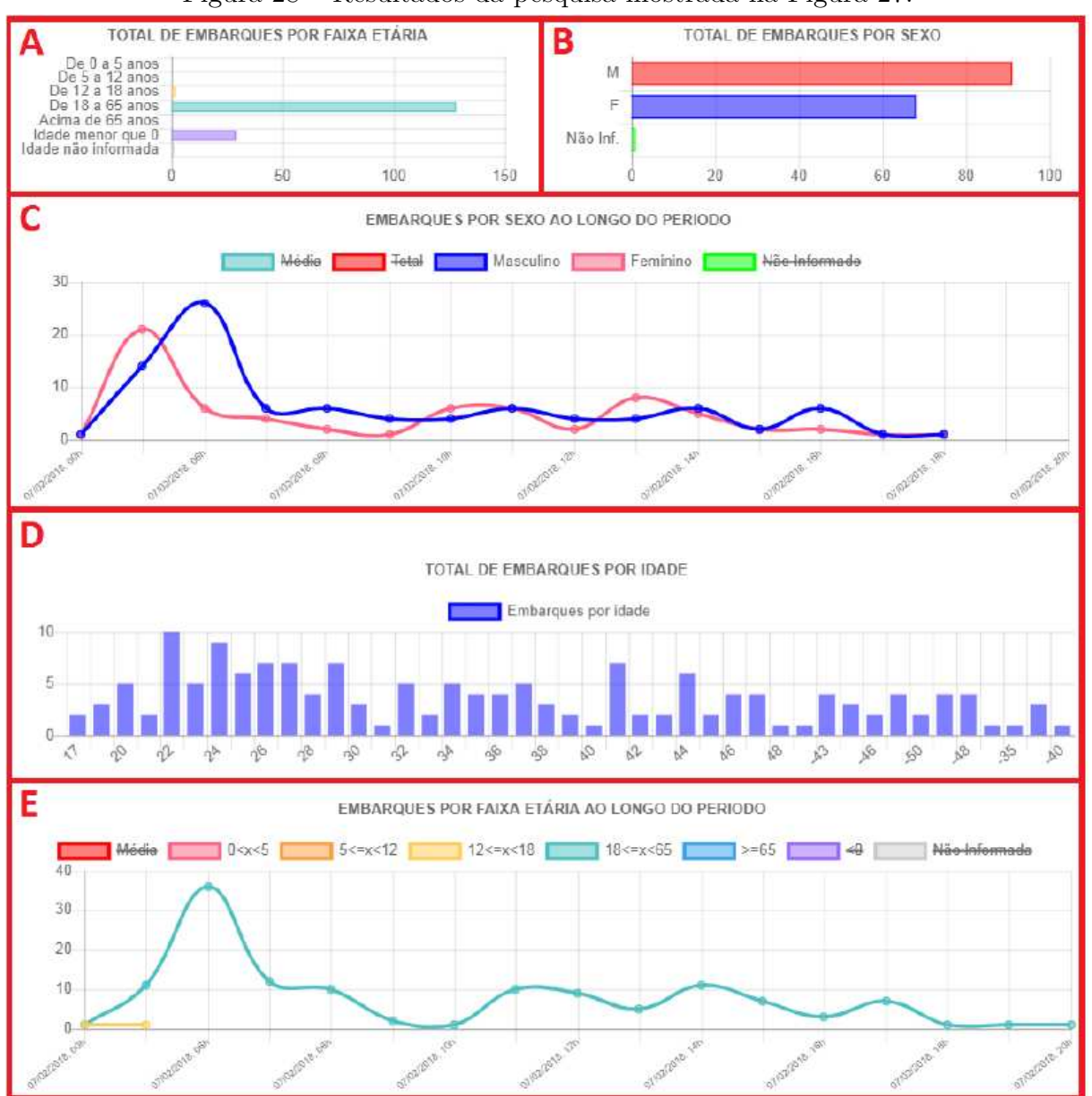

Figura 28 – Resultados da pesquisa mostrada na Figura 27.

Fonte: (PARCIANELLO, 2019).

## 4.4.3 ANÁLISE DOS DADOS

Na Figura 32 é exibido o resultado de uma consulta para identificar, dentre as instituições de ensino superior da cidade de Curitiba, quais foram as 10 instituições que tiveram a maior quantidade de viagens com destino aos seus arredores, no período entre o dia 23 e o dia 29 de Outubro de 2017. Todas estas instituições encontram-se na região Central de Curitiba, uma das regiões com maior quantidade de viagens de destino na cidade. Por estas instituições estarem localizadas muito próximas umas das outras, o raio dos POIs podem se sobrepor, significando que a soma destas viagens gera um resultado maior que o total de viagens.

| Pamel de pesquisa    |              | laritire Boa<br>Vitra:<br>heza                                                                                | Painel de pesquisa                                 | tardim Boa<br>Vista.                                                 | Pamel de pesquisa                                                        | laritire Boa<br>Vitza:<br>wira.                               | Pamel de pesquisa   | lardim Boa<br>Vista -<br>eza                  |
|----------------------|--------------|----------------------------------------------------------------------------------------------------|----------------------------------------------------|----------------------------------------------------------------------|--------------------------------------------------------------------------|---------------------------------------------------------------|---------------------|-----------------------------------------------|
| 01/10/2017           | 噩            |                                                                                                    | 01/10/2017                                         | 022                                                                  | 罪<br>01/10/2017                                                          |                                                               | m<br>01/10/2017     |                                               |
| 01/10/2017           | m            | <b>São Inão</b>                                                                                               | m<br>01/10/2017                                    | $530$ $1030$                                                         | m<br>01/10/2017                                                          | São inão                                                      | m<br>01/10/2017     | 53p (gão)                                     |
| 0.00                 | $\circ$      | Santa Felicidade<br>N <sub>H</sub>                                                                            | $\circ$<br>0:00                                    | Santa Felicidade<br><b>SWH</b>                                       | $\circ$<br>0:00                                                          | Santa Felic dade<br>N <sub>15</sub>                           | $\circ$<br>0:00     | Santa Felicidade                              |
| 23:59                | $\odot$      | Cascatinha<br>São Braz                                                                                        | $\odot$<br>23:59                                   | Cascatinha<br>São Braz                                               | $\ddot{\odot}$<br>23:59                                                  | Cascatinha<br>São Braz                                        | $\odot$<br>23:59    | Cascabinh<br>São Braz                         |
| Selecione o ROI      | ×            | Santo Inacio<br><b>Drieans</b>                                                                                | Selecione o ROI<br>×                               | Santo Inácio<br><b>Drieans</b>                                       | Selecione o ROI                                                          | Santo Inacio<br><b>Orieans</b>                                | Selecione o ROI     | <b>Santo Inacio</b><br>Orleans                |
| Origem               |              | Campina o<br>lera<br>Siqueira                                                                                 | Origem                                             | Cannoisa'd<br>ura.<br>Siqueira                                       | Origem                                                                   | Campina c<br>lera<br>Siqueira                                 | Origem              | Campina<br><b>Arria</b><br>sauer              |
| Destino              |              |                                                                                                    | Destino                                            |                                                                      | Destino                                                                  |                                                               | Destino             |                                               |
| Sem pois             |              | Caso queira visualizar os pois de<br>transporte no mapa, escolha uma<br>Sitér<br>das opções aqui disponíveis. | Educação                                           | Campo Comprido                                                       | Educação                                                                 | Campo Compodo<br>Santa Duitée                                 | Educação            | Campu Comprido<br>Santa Quité                 |
| Sem pois<br>Educação |              | Port                                                                                                    | Escolha um SubTir                                  | Caso queira visualizar os pois de<br>transporte no mapa, escolha uma | Escolha um SubTij                                                        | Port                                                          | Escolha um SubTir V |                                               |
| Saúde<br>Transporte  |              | Augusta<br>Fazendinha                                                                                         | Escolha um SubTapo<br>Todos                        | Port<br>das opcões agui disponíveis.<br>Fazendinha                   | Sem Pontos Onibu.                                                        | Augusta<br>Caso queira visualizar pontos de                   | Sem Pontos Onibu V  | Po<br>Augusta<br>Farendinha                   |
| Sem Pontos de em     | $\mathbf{r}$ | New                                                                                                    | Educação Básica<br>Educação de Joyens e Adultos    |                                                                      | Sem Pontos de en \ \                                                     | NO.<br>embarque / desembarque.<br>escolha uma das opções aqui | Sem Pontos de em    | <b>SYNS</b><br>$\boldsymbol{\mathrm{v}}$      |
| Sexo:                |              | Cidade Industrial<br>de Curitiba<br>Cadi                                                                      | Educação Especial                                  | Cidade Industrial<br>de Curitiba                                     | Sem Pontos de emb / desemb<br>Pontos de embarque termal                  | Cap:                                                          | Sexo                | Cidade Industrial<br>de Cuntiba               |
| Faixa etária.        | $\mathbf{v}$ |                                                                                                    | Educação Infantil<br>Educação Profissional Técnica | Can.                                                                 | Pontos de desembarque termal<br>Pontos de embarques e desembarque termal |                                                               | Faixa etária        | $C_{\text{eff}}$<br>$\boldsymbol{\mathrm{v}}$ |
| Pesquisar            |              |                                                                                                    | Educação superior<br>Educação Superior             |                                                                      | Pontos de embarque Cluster<br>Pontos de desembarque Cluster              |                                                               | Pesquisar           |                                               |
| <b>Analise Poi</b>   |              | <b>BRATT</b><br>PR-421                                                                                        | Ensino Fundamental<br>Ensino Médio Total           | 88-277<br>PR-421                                                     | Rontgo de embarquez e decembarque Cluster                                | <b>BR277</b>                                                  | <b>Analise Poi</b>  | <b>BR-277</b><br>PR-421                       |
| <b>Limpar Mapa</b>   |              |                                                                                                    | Regional Administrativa<br>Vinculado à Escola      |                                                                      | Mapa de fluxo<br><b>Limpar mapa</b>                                      |                                                               | <b>Limpar Mapa</b>  |                                               |

Figura 29 – Novidades apresentadas na interface.

Fonte: Autoria própria

Figura 30 – POI sendo selecionado como ponto de destino das viagens para uma análise.

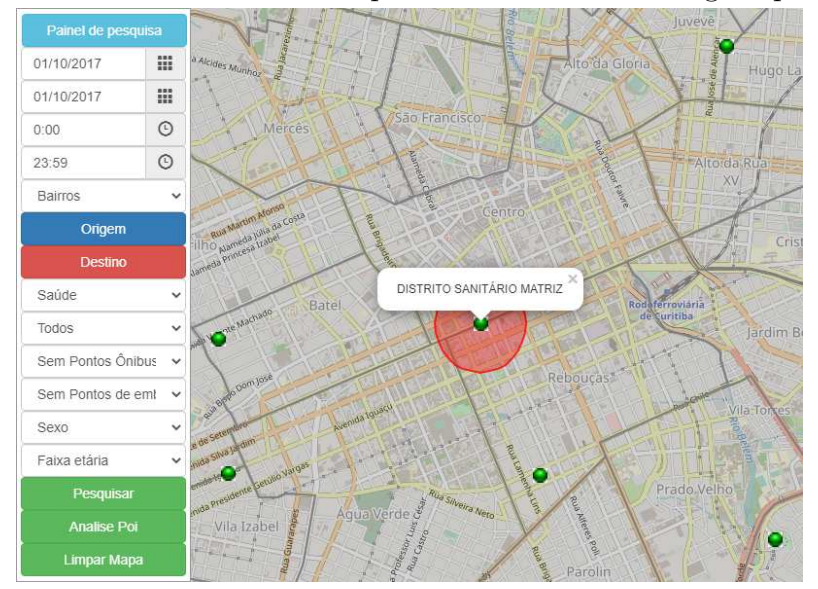

Fonte: Autoria própria.

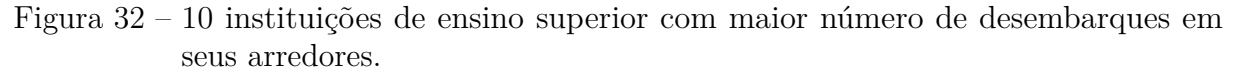

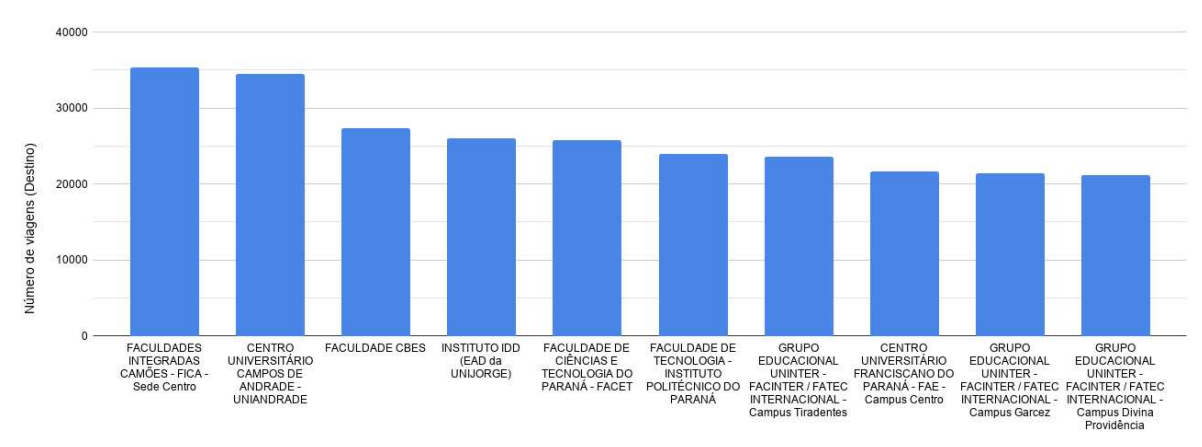

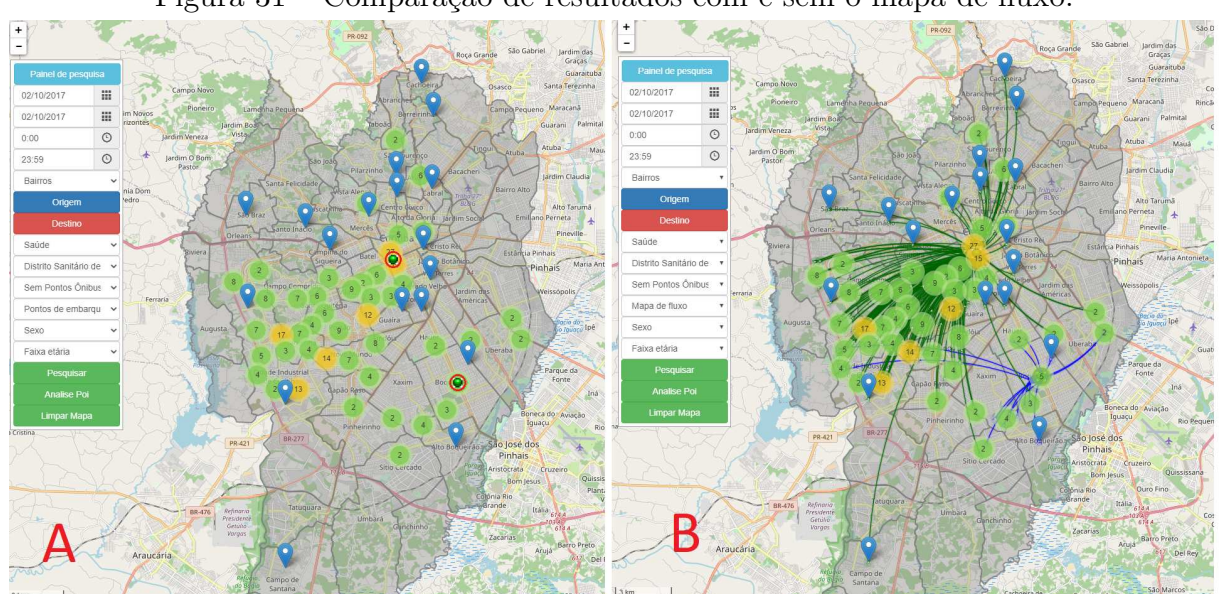

Figura 31 – Comparação de resultados com e sem o mapa de fluxo.

#### Fonte: Autoria própria.

A Figura 33 mostra um gráfico que ilustra um comparativo entre as 10 instituições relacionada à saúde que mais receberam viagens com destino aos seus arredores. É possível ver a distribuições desses pontos no mapa da cidade na Figura 34.

Figura 33 – 10 instituições de saúde com maior número de desembarques em seus arredores.

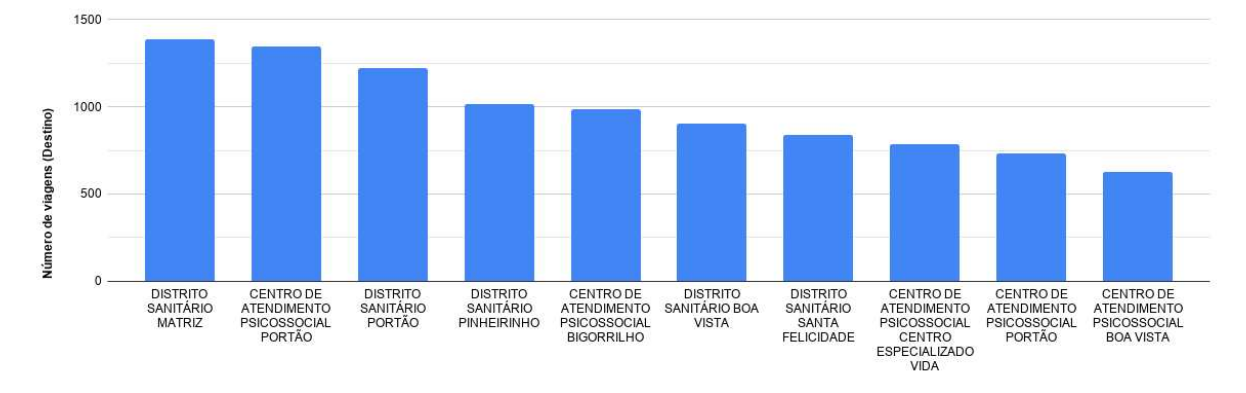

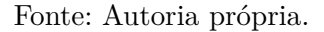

A Figura 35 mostra um comparativo entre os 10 terminais da cidade de Curitiba que mais tiveram viagens iniciando em seus arredores no período do dia 30 de Setembro a 31 de Outubro de 2017. É possível visualizar a distribuição geográfica destes 10 terminais, na interface da aplicação, na Figura 36.

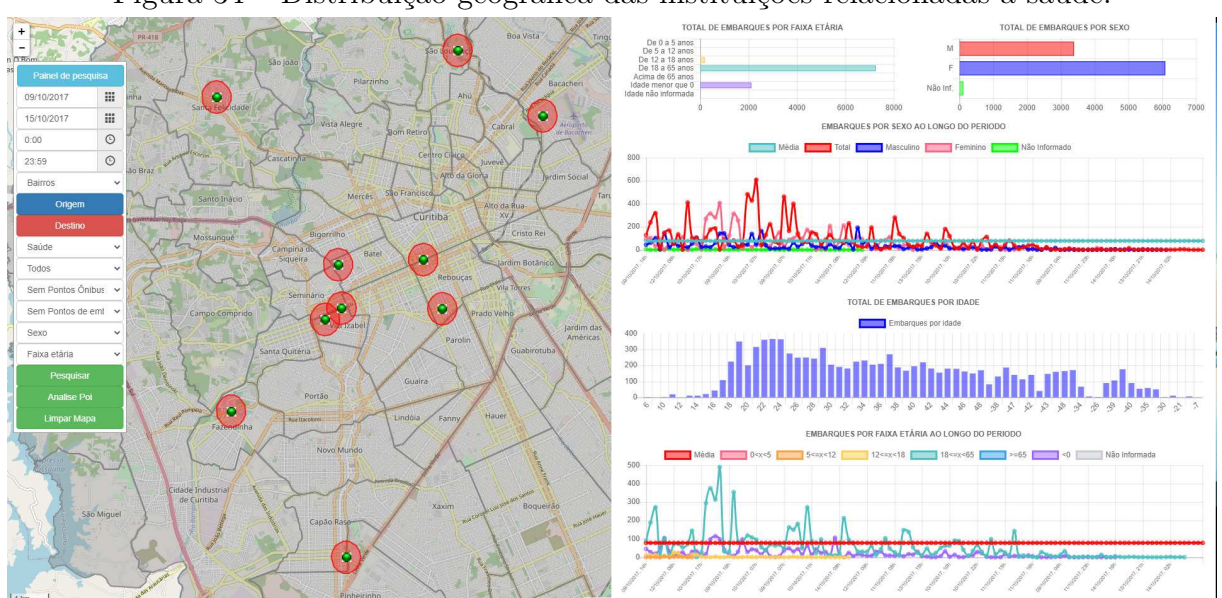

Figura 34 – Distribuição geográfica das instituições relacionadas à saúde.

Fonte: Autoria própria.

Figura 35 – 10 terminais com maior número de embarques em seus arredores.

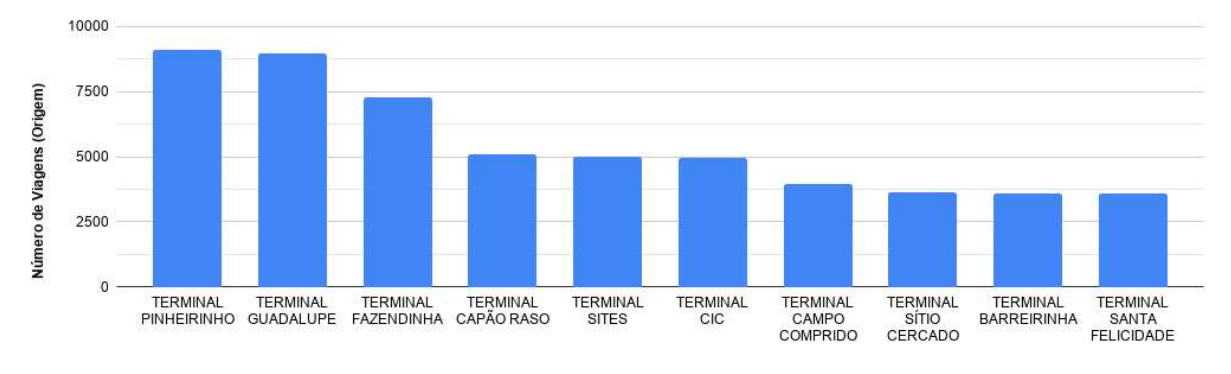

Fonte: Autoria própria.

## 4.5 AVALIAÇÃO DA APLICAÇÃO

Com o intuito de realizar uma avaliação inicial da aplicação, foi desenvolvido um teste contendo 3 tarefas, aplicado a um grupo de cinco voluntários no período entre os dias 11/11/2019 a 20/11/2019.

O perfil dos entrevistados é de estudantes da instituição UTFPR, sendo eles, quatro graduandos e um mestrando de computação, que desenvolvem trabalhos em áreas correlatas.

Os testes foram realizados sob supervisão direta, com os entrevistados tendo acesso à aplicação, às perguntas e a um mapa da cidade de Curitiba.

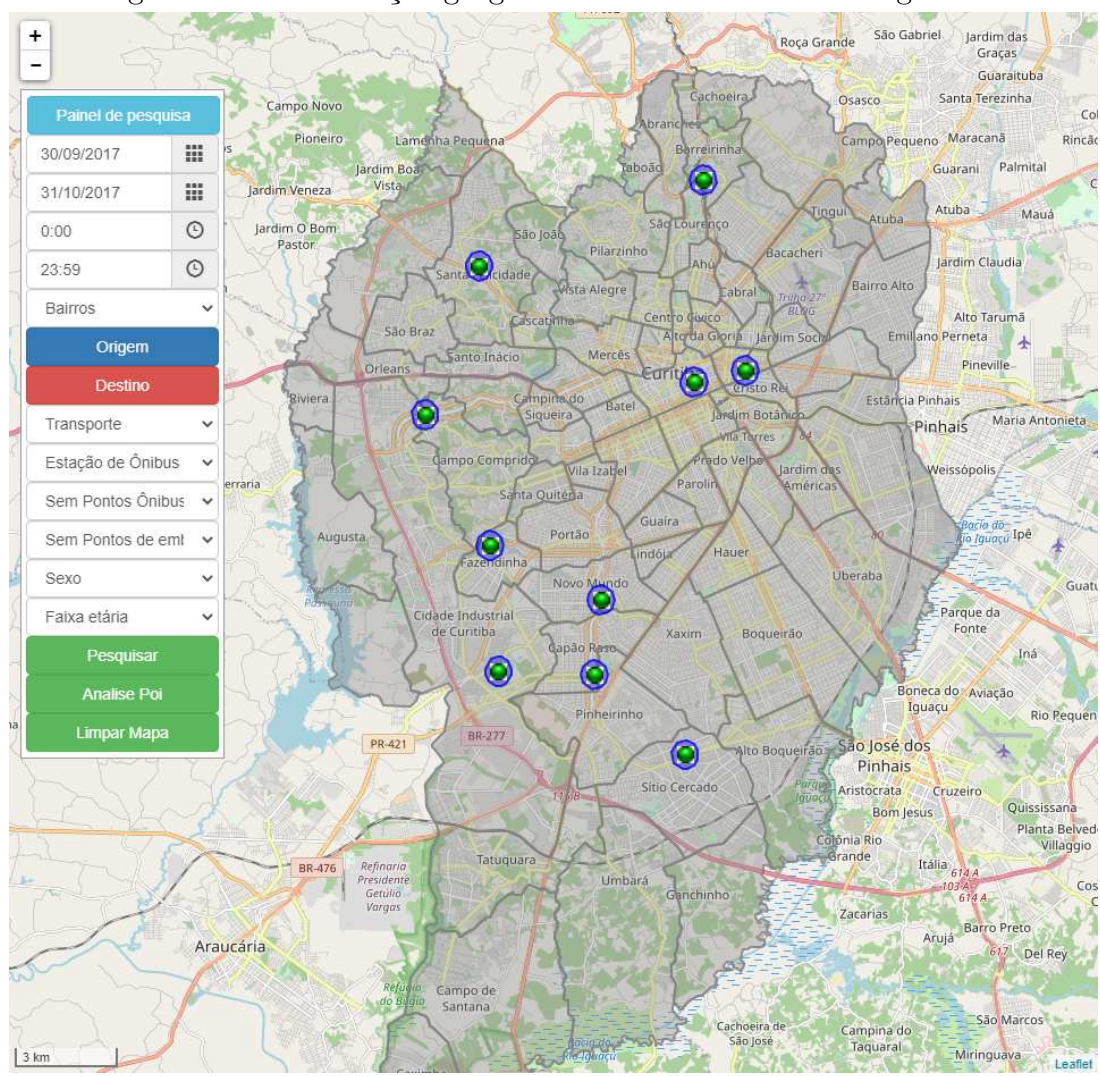

Figura 36 – Distribuição geográfica dos 10 terminais da Figura 35.

Fonte: Autoria própria.

As tarefas escolhidas foram:

- Descobrir a origem das pessoas que chegaram de ônibus nas redondezas da UTFPR-Centro, no dia 04 de Outubro de 2017, das 00:00 horas às 23:59, utilizando embarque *cluster*.

- Descobrir para que bairro mais foram e a porcentagem de pessoas do sexo feminino que utilizaram ônibus na região do Terminal Guadalupe na semana de 8 à 14 de Outubro de 2017, das 00:00 horas às 23:59, utilizando desembarque *cluster*.

- Descobrir quantas pessoas utilizaram ônibus no Centro com destino à todas as instituições de saúde Especializadas em Saúde Mental, do dia 01 ao dia 31 Outubro de 2017, das 00:00 horas às 23:59, utilizando embarque *cluster*.

Após a realização dos testes, foi avaliado se os usuários conseguiram concluir todas as tarefas e chegaram às conclusões esperadas. Para isso, foi aplicado um breve questionário, que continha perguntas a respeito da usabilidade da aplicação e se foi possível chegar a algum resultado. Pelos resultados do teste, cujo roteiro está localizado no apêndice C e do questionário que se seguiu, localizado no apêndice D, constatou-se que todos os entrevistados conseguiram resolver as 3 tarefas, acharam que as opções de filtro foram muito boas e que a visualização dos dados foi muito satisfatória, mas encontraram dificuldades em utilizar a interface.

Os resultados da segunda pergunta deste questionário (Figura 37) indicam que, numa escala de 1 a 5, onde 1 é Muito difícil e 5 é Muito fácil, a maioria dos usuários sentiram-se confortáveis com a utilização da ferramenta, mas alguns encontraram algumas dificuldades, corroboradas por algumas das respostas à quinta e última pergunta do questionário. Uma destas respostas se referiu à dificuldade em encontrar, na primeira interação com a ferramenta, como se definem a seleção de Origem e Destino no mapa. Outra resposta apontou que existe uma dificuldade na primeira interação para identificar onde se modifica o tipo de seleção: por Bairros, *Clusters* ou POIs.

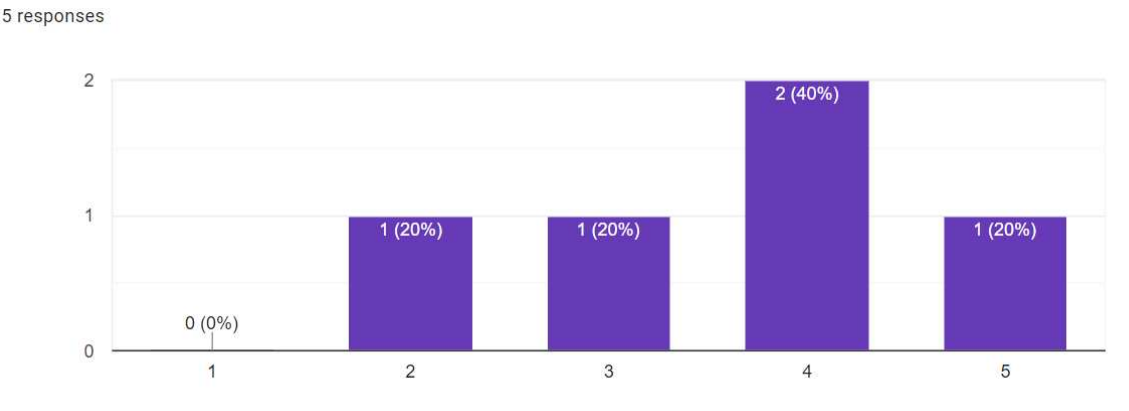

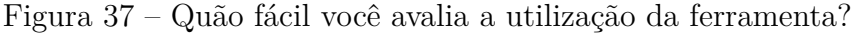

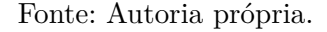

Os resultados da terceira pergunta do questionário (Figura 38), em uma escala de 1 a 5, onde 1 é Muito ruim e 5 é Muito bom, indicam que as opções de filtro da ferramenta, incluindo a nova opção de filtro por POIs e mapa de fluxo, agradaram muito os entrevistados, evidenciando o potencial dos mesmos em um contexto de visualização de dados sobre transporte.

Acerca dos resultados da quarta pergunta do questionário (Figura 39), em uma escala de 1 a 5, onde 1 é Muito ruim e 5 é Muito bom, estes resultados foram muito bem avaliados, com pequenas ressalvas. Uma destas ressalvas tem relação com uma das respostas à última pergunta, onde um dos entrevistados respondeu que seria bom poder visualizar de maneira mais intuitiva ou mais explícita o total de viagens realizadas em uma análise.

#### 4.6 DESAFIOS

Ao longo do desenvolvimento deste trabalho, vários desafios foram enfrentados, como o aprendizado de conceitos de tecnologias e *frameworks*, estruturas de dados utilizadas em diferentes fontes banco de dados, a integração desses dados, a compreensão e adaptação da interface usada como base e a integração à uma nova biblioteca, entre outros.

O estudo do código-fonte da aplicação de Parcianello (2019) progrediu lentamente, tomando muito do tempo da pesquisa. Para melhor compreender a estrutura do código-fonte da aplicação de Yussef, buscamos entrar em contato com o autor.

Outra dificuldade foi quanto à inserção de novas tecnologias à uma aplicação existente. Os *frameworks* utilizados e a estrutura original do código conflitavam com as tecnologias escolhidas inicialmente para a adaptação da aplicação muitas vezes devido à utilização de versões mais antigas para evitar conflitos entre as bibliotecas. A partir disso, foi necessário inspecionar o código das bibliotecas utilizadas e alterá-las de modo a evitar

Figura 38 – Quão bom você avalia as opções de filtros da ferramenta?

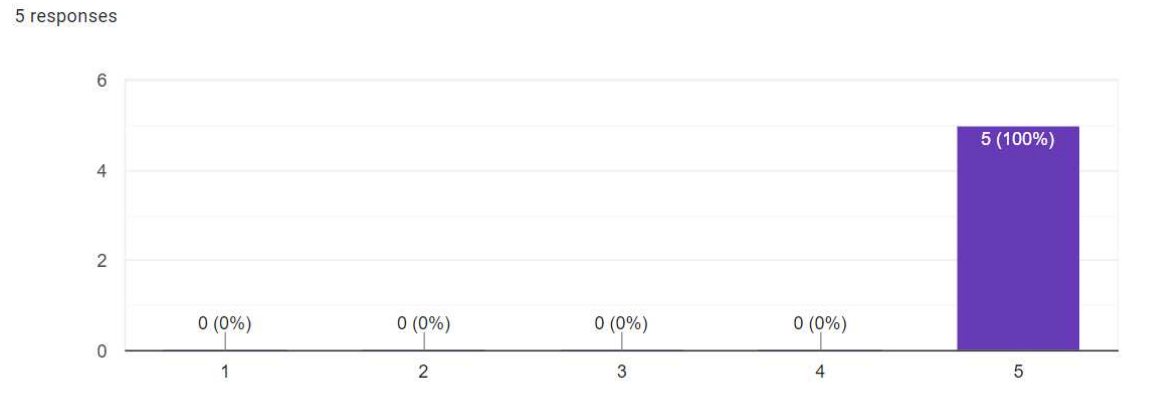

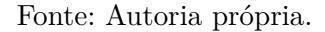

Figura 39 – Quão bem você avalia a visualização dos dados da ferramenta? 5 responses

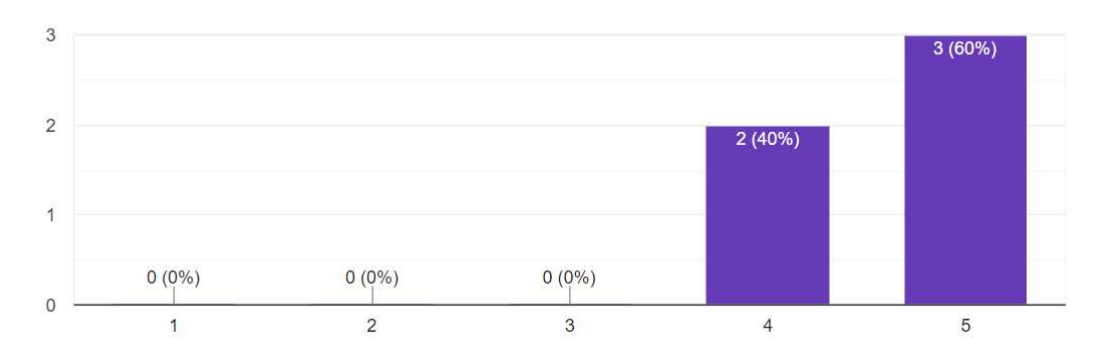

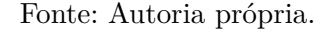

erros que impedissem o desenvolvimento do trabalho.

Por fim, outro desafio encontrado ao longo do processo, foi a divergência de padrões de dados, desde a integração de bancos de dados de origens distintas que utilizavam diferentes padrões de dados geo-localizados, até o formato aceito pelos *frameworks* utilizados para realizar a visualização dos dados.

## **5 CONCLUSÃO**

Com o aumento da população mundial e a concentração populacional nas cidades, aumenta também a demanda por uma melhor infraestrutura de mobilidade urbana, adequada à este ambiente. Um dos pontos de grande importância para cidades inteligentes é a utilização de TICs para auxiliar na integração, análise e melhoria dos serviços públicos.

Com esta visão, foi apresentada neste projeto a proposta de modificar a aplicação de análise e visualização do fluxo de origem e destino de passageiros do transporte público de Curitiba desenvolvida por Parcianello (2019); modificações estas que dão ênfase à utilização de Pontos de Interesse na avaliação da origem e destino das viagens, e acrescentam uma nova técnica de visualização de dados. Este trabalho apresenta uma nova visão para auxiliar no processo de análise e gerenciamento do transporte público da cidade.

Na etapa inicial do trabalho fora realizada uma revisão bibliográfica acerca de todos os grandes temas que permeiam o projeto, como cidades inteligentes, visualização de dados e SIG, com o intuito de adquirir o conhecimento base necessário para o desenvolvimento do trabalho.

Também foram estudadas, durante a revisão de literatura, aplicações com conceitos similares à proposta. Utilizando como base os estudos de Junior (2017) e principalmente Parcianello (2019), adaptamos sua aplicação que já utilizava os dados abertos do transporte público da cidade, de modo que permitisse aos usuários correlacionar as viagens a pontos de interesse da cidade, como escolas, terminais e hospitais, além de prover uma nova opção de técnica de visualização dos dados das viagens realizadas, disponibilizando uma nova visão para auxiliar no processo de análise e gerenciamento do transporte público de Curitiba.

De forma geral, as avaliações de usabilidade da aplicação realizadas por pesquisadores de áreas correlatas tiveram uma aceitação positiva da ferramenta e, apesar de alguns terem encontrado dificuldades com a interface, todos os usuários conseguiram concluir as tarefas propostas.

Como trabalhos futuros, podemos listar a inclusão de dados relativos à faixa de renda da população para o cruzamento de dados para análises; a inserção de filtros de pesquisa para as rotas e horários de maior fluxo de pessoas; a aplicação de técnicas de clusterização ao mapa de fluxo; a realização de um teste de performance aliado a técnicas mais avançadas de otimização de dados e melhorias gerais de usabilidade na interface.

#### **Referências**

ALBINO, V.; BERARDI, U.; DANGELICO, M. Smart Cities: Definitions, Dimensions, Performance, and Initiatives. **Journal of Urban Technology**, v. 22, n. 1, p. 3–21, Jan 2015. Dummy note. Citado na página 12.

CACERES, N.; WIDEBERG, J.; BENITEZ, F. G. Review of traffic data estimations extracted from cellular networks. **IET Intelligent Transport Systems**, IET, v. 2, n. 3, p. 179–192, 2008. Citado 2 vezes nas páginas 22 e 23.

CÂMARA, G.; CASANOVA, M. A.; HEMERLY, A. S.; MAGALHÃES, G. C.; MEDEIROS, C. M. B. Anatomia de sistemas de informações geográficas. **Instituto de Computação. Campinas: UNICAMP**, 1996. Citado 2 vezes nas páginas 13 e 19.

CARAGLIU, A.; BO, C. D.; NIJKAMP, P. Smart cities in Europe. **Journal of urban technology**, Taylor & Francis, v. 18, n. 2, p. 65–82, 2011. Citado na página 26.

Card, S. K.; Mackinlay, J. The structure of the information visualization design space. In: **Proceedings of VIZ '97: Visualization Conference, Information Visualization Symposium and Parallel Rendering Symposium**. Phoenix: IEEE, 1997. p. 92–99. Citado 2 vezes nas páginas 24 e 25.

DAVIS, C.; CÂMARA, G. Arquitetura de sistemas de informação geográfica. **Introdução à ciência da geoinformação. São José dos Campos: INPE**, v. 35, 2001. Citado 2 vezes nas páginas 19 e 20.

ELMASRI R.; NAVATHE, S. Sistemas de banco de dados. **Sham, Addison. Ribeirão Preto SP**, 2005. Citado na página 19.

FERNANDES, R.; GAMA, R. Cidades inteligentes, inteligência territorial e criatividade em Portugal. A relação entre as dimensões real e virtual dos sistemas de conhecimento e aprendizagem. **Cadernos de Geografia**, n. 28/29 (2010/2011), 2013. Citado na página 16.

Ferreira, N.; Lins, L.; Fink, D.; Kelling, S.; Wood, C.; Freire, J.; Silva, C. BirdVis: Visualizing and Understanding Bird Populations. **IEEE Transactions on Visualization and Computer Graphics**, v. 17, n. 12, p. 2374–2383, Dec 2011. Citado 2 vezes nas páginas 33 e 35.

Ferreira, N.; Poco, J.; Vo, H. T.; Freire, J.; Silva, C. T. Visual Exploration of Big Spatio-Temporal Urban Data: A Study of New York City Taxi Trips. **IEEE Transactions on Visualization and Computer Graphics**, v. 19, n. 12, p. 2149–2158, Dec 2013. ISSN 1077-2626. Citado 3 vezes nas páginas 32, 33 e 34.

GOUDARD, B.; MORAES, A. F. de; OLIVEIRA, R. de. Reflexões sobre Cidade, seus Equipamentos Urbanos e a Influência destes na Qualidade de Vida da População. **IN-TERthesis: Revista Internacional Interdisciplinar**, Universidade Federal de Santa Catarina (UFSC), v. 5, n. 2, p. 93–103, 2008. Citado na página 31.

GUERRA, A. L.; BARBOSA, H. M.; OLIVEIRA, L. K. de. Estimativa de matriz origem/destino utilizando dados do sistema de bilhetagem eletrônica: proposta metodológica. **Transportes**, v. 22, n. 3, p. 26–38, 2014. Citado 2 vezes nas páginas 22 e 23.

HAMADA, E.; GONÇALVES, R. R. do V. Introdução ao Geoprocessamento: princípios básicos e aplicação. Embrapa Meio Ambiente, 2007. Citado na página 20.

HOLLANDS, R. G. Will the real smart city please stand up? Intelligent, progressive or entrepreneurial? **City**, Taylor & Francis, v. 12, n. 3, p. 303–320, 2008. Citado 2 vezes nas páginas 16 e 26.

IPPUC. **CONSOLIDAÇÃO DE DADOS DE OFERTA, DEMANDA, SISTEMA VIÁRIO E ZONEAMENTO RELATÓRIO 5 - PES-QUISA ORIGEM-DESTINO DOMICILIAR**. Curitiba, 2017. Disponível em: <http://www.ippuc.org.br/visualizar.php?doc=http://admsite2013.ippuc.org.br/ arquivos/documentos/D536/D536\_002\_BR.pdf>. Citado 5 vezes nas páginas 12, 13, 14, 15 e 40.

JANSSEN, M.; CHARALABIDIS, Y.; ZUIDERWIJK, A. Benefits, adoption barriers and myths of open data and open government. **Information systems management**, Taylor & Francis, v. 29, n. 4, p. 258–268, 2012. Citado na página 28.

JUNIOR, P. C. D. **Serviços telemáticos em uma rede de transporte público baseados em veículos conectados e dados abertos**. Dissertação (Mestrado) — Universidade Tecnológica Federal do Paraná, 2017. Citado 4 vezes nas páginas 14, 16, 23 e 56.

KEIM, D.; KOHLHAMMER, J.; ELLIS, G.; MANSMANN, F. Mastering the information age: solving problems with visual analytics. Goslar: Eurographics Association, 2010. Citado 2 vezes nas páginas 24 e 25.

KUMMITHA, R. K. R.; CRUTZEN, N. How do we understand smart cities? An evolutionary perspective. **Cities**, Elsevier, v. 67, p. 43–52, 2017. Citado na página 26.

LEE, J. H.; HANCOCK, M. G.; HU, M.-C. Towards an effective framework for building smart cities: Lessons from Seoul and San Francisco. **Technological Forecasting and Social Change**, v. 89, p. 80 – 99, 2014. ISSN 0040-1625. Disponível em: <http://www. sciencedirect.com/science/article/pii/S0040162513002187>. Citado na página 27.

LEMOS, A. Cidades inteligentes. **GV-executivo**, v. 12, n. 2, p. 46–49, 2013. Disponível em:  $\langle$ http://bibliotecadigital.fgv.br/ojs/index.php/gvexecutivo/article/view/20720>. Citado 3 vezes nas páginas 12, 16 e 25.

LIMA, C.; LüDERS, R.; JR, L. C. G.; FONSECA, K.; PEIXOTO, A. Avaliação da Qualidade do Transporte Público no Acesso a Unidades de Saúde de Curitiba. In: **Anais do III Workshop de Computação Urbana**. Porto Alegre, RS, Brasil: SBC, 2019. p. 71–82. ISSN 2595-2706. Disponível em: <https://sol.sbc.org.br/index.php/courb/article/ view/7469>. Citado na página 31.

NEVES, F. H. Planejamento de equipamentos urbanos comunitários de educação: algumas reflexões. **Cadernos Metrópole**, Pontifícia Universidade Católica de São Paulo, v. 17, n. 34, p. 503–516, 2015. Citado na página 31.

PARCIANELLO, Y. **Análise de origem-destino do uso do sistema de transporte coletivo de Curitiba sob o ponto de vista de Regions of Interest**. Dissertação (Mestrado) — Universidade Tecnológica Federal do Paraná, 2019. Citado 11 vezes nas páginas 14, 16, 37, 38, 40, 41, 43, 47, 48, 54 e 56.

RICHARDSON, A. J.; AMPT, E. S.; MEYBURG, A. H. **Survey methods for transport planning**. Melbourne: Eucalyptus Press, 1995. Citado na página 22.

RODRIGUE, J.-P.; SLACK, B.; COMTOIS, C. **The Geography of Transport Systems**. New York: Taylor & Francis, 2016. Citado 2 vezes nas páginas 21 e 22.

SAGHAPOUR, T.; MORIDPOUR, S.; THOMPSON, R. G. Estimating public transport accessibility in metropolitan areas incorporating population density. In: **Transportation Research Board 95th Annual Meeting**. United States: Transportation Research Board, 2016. Citado 3 vezes nas páginas 34, 36 e 41.

SETZER, V. W. **Meios eletrônicos e educação: uma visão alternativa**. São Paulo: Escrituras, 2001. Citado na página 16.

TORRES, C.; GUADALUPE, M. El equipamiento urbano de la Educación Superior en la ZMCM. Universidad Autónoma Metropolitana, Unidad Azcapotzalco, División de Ciencias Sociales y Humanidades, Departamento de Administración, 1992. Citado na página 31.

VILA, J. J. F. R. **Clusterização e visualização espaço-temporal de dados georreferenciados adaptando o algoritmo marker clusterer: um caso de uso em Curitiba**. Dissertação (Mestrado) — Universidade Tecnológica Federal do Paraná, 2016. Citado 4 vezes nas páginas 17, 25, 35 e 36.

WARD, M. O.; GRINSTEIN, G.; KEIM, D. **Interactive data visualization: foundations, techniques, and applications**. New York: AK Peters/CRC Press, 2015. Citado na página 24.

WATERS, N. Transportation GIS: GIS-T. **Geographical Information Systems**, p. 827–844, 01 1999. Citado na página 13.

WEISS, M. C.; BERNARDES, R. C.; CONSONI, F. L. Cidades inteligentes como nova prática para o gerenciamento dos serviços e infraestruturas urbanos: a experiência da cidade de Porto Alegre. **urbe. Revista Brasileira de Gestão Urbana**, v. 7, n. 3, 2015. ISSN 2175-3369. Citado na página 12.

Apêndices

```
CREATE TABLE public."pois"
(
  id integer,
  nome character varying(150),
  tipo character varying(60),
  sub_tipo character varying(60),
  contorno character varying,
  latitude double precision,
  longitude double precision,
  geometry geometry
\lambdaCREATE TABLE transporte dinamico.yp terminais
(
  id integer,
  nome character varying(60),
  geom geometry,
  lng double precision,
  lat double precision
\lambdaCREATE TABLE transporte_dinamico.yp_pontos_onibus
(
  id integer,
  geom geometry,
  lng double precision,
  lat double precision
\lambdaCREATE TABLE transporte_dinamico.yp_rois
(
  tipo text,
  codigo integer,
  nome text,
  roi geometry,
  contorno character varying,
  id serial NOT NULL,
  CONSTRAINT yp_rois_pkey PRIMARY KEY (id)
)
```

```
CREATE TABLE transporte_dinamico.np_movimentacao
(
  codlinha text,
  nomelinha text,
  codveiculo text,
  cartao_numero text,
  cartao_datahora timestamp without time zone,
  cartao_data date,
  cartao_hora time without time zone,
  cartao_data_nascimento date,
  cartao_sexo text,
  origem_lat double precision,
  origem_lng double precision,
  origem_datahora timestamp without time zone,
  destino_lat double precision,
  destino_lng double precision,
  destino_datahora timestamp without time zone,
  origem geometry,
  destino geometry,
  idade integer
)
    CREATE OR REPLACE VIEW educacao.escolas AS
 SELECT cei conveniada.gid,
    cei_conveniada.tema,
    cei_conveniada.tipo_equi,
    cei_conveniada.pre_nome,
    cei_conveniada.nome,
    cei_conveniada.coord_e,
    cei_conveniada.coord_n,
   FROM educacao.cei_conveniada
UNION
 SELECT cei_particular.gid,
    cei_particular.tema,
    cei_particular.tipo_equi,
    cei_particular.pre_nome,
    cei_particular.nome,
    cei_particular.coord_e,
    cei_particular.coord_n,
   FROM educacao.cei_particular
UNION
 SELECT cmae.gid,
```

```
cmae.tema,
    cmae.tipo_equi,
    cmae.pre_nome,
    cmae.nome,
    cmae.coord_e,
    cmae.coord_n,
   FROM educacao.cmae
UNION
 SELECT cmei.gid,
    cmei.tema,
    cmei.tipo_equi,
    cmei.pre_nome,
    cmei.nome,
    cmei.coord_e,
    cmei.coord_n,
   FROM educacao.cmei
UNION
 SELECT ensino_superior.gid,
    ensino_superior.tema,
    ensino_superior.tipo_equi,
    ensino_superior.pre_nome,
    ensino_superior.nome,
    ensino_superior.coord_e,
    ensino_superior.coord_n,
   FROM educacao.ensino_superior
UNION
 SELECT escola_estadual.gid,
    escola_estadual.tema,
    escola_estadual.tipo_equi,
    escola_estadual.pre_nome,
    escola_estadual.nome,
    escola_estadual.coord_e,
    escola_estadual.coord_n,
   FROM educacao.escola_estadual
UNION
 SELECT escola_federal.gid,
    escola_federal.tema,
    escola_federal.tipo_equi,
    escola_federal.pre_nome,
    escola_federal.nome,
    escola_federal.coord_e,
    escola_federal.coord_n,
```

```
FROM educacao.escola_federal
UNION
 SELECT escola_municipal.gid,
    escola_municipal.tema,
    escola_municipal.tipo_equi,
    escola_municipal.pre_nome,
    escola_municipal.nome,
    escola_municipal.coord_e,
    escola_municipal.coord_n,
   FROM educacao.escola_municipal
UNION
 SELECT escola_particular.gid,
    escola_particular.tema,
    escola_particular.tipo_equi,
    escola_particular.pre_nome,
    escola_particular.nome,
    escola_particular.coord_e,
    escola_particular.coord_n,
   FROM educacao.escola_particular
UNION
 SELECT nucleo_regional_educacao.gid,
    nucleo_regional_educacao.tema,
    nucleo_regional_educacao.tipo_equi,
    nucleo_regional_educacao.pre_nome,
    nucleo_regional_educacao.nome,
    nucleo_regional_educacao.coord_e,
    nucleo_regional_educacao.coord_n,
   FROM educacao.nucleo_regional_educacao
UNION
 SELECT unidade_de_educacao_integral.gid,
    unidade_de_educacao_integral.tema,
    unidade_de_educacao_integral.tipo_equi,
    unidade_de_educacao_integral.pre_nome,
    unidade_de_educacao_integral.nome,
    unidade_de_educacao_integral.coord_e,
    unidade_de_educacao_integral.coord_n,
    FROM educacao.unidade_de_educacao_integral;
CREATE OR REPLACE VIEW saude.saude AS
SELECT caps.gid,
    caps.tema,
    caps.tipo_equi,
```

```
caps.pre_nome,
    caps.nome,
    caps.coord_e,
    caps.coord_n,
   FROM saude.caps
UNION
SELECT distrito_sanitario.gid,
    distrito_sanitario.tema,
    distrito_sanitario.tipo_equi,
    distrito_sanitario.pre_nome,
    distrito_sanitario.nome,
    distrito_sanitario.coord_e,
    distrito_sanitario.coord_n,
   FROM saude.distrito_sanitario;
```
# **APÊNDICE B – Exemplo de** *Query*

(Comparação distritos sanitários matriz e boqueirão):

```
select
movimentacoes.cartao_sexo,
movimentacoes.idade,
movimentacoes.cartao_data,
to_char(movimentacoes.cartao_datahora, 'DD/MM/YYYY, HH24h') as datahora_formatada,
movimentacoes.origem_lat, movimentacoes.origem_lng,
movimentacoes.destino_lat, movimentacoes.destino_lng,pois.id
from
(
    select id, geometry
    from public."1656155pois"
    where id in (1400,1390)
) as pois,
(
    select *
    from transporte_dinamico.np_movimentacao
    where cartao_data between '2017-10-02' and '2017-10-02'
        and cartao_hora between '0:00' and '23:59'
) as movimentacoes
where st_dwithin(pois.geometry, movimentacoes.destino, 400)
order by pois.id
```
# Roteiro com utilização de Pontos de Interesse (POIs)

Com a página da aplicação aberta no computador e o mapa de Curitiba impresso ao seu lado, busque descobrir as três informações pedidas nas três questões a seguir. Pedimos também que busque resolvê-las na ordem em que são apresentadas.

Descubra a origem das pessoas que chegaram de ônibus nas redondezas da UTFPR-Centro, no dia 04 de Outubro de 2017, das 00:00 horas às 23:59,

#### utilizando embarque cluster.

Dicas:

A UTFPR é uma Instituição de Ensino Superior, localizada no Centro de Curitiba, próxima ao Shopping Estação e à Estação Rodoferroviária de Curitiba.

Esta é uma busca por Pontos de Interesse (POIs). Para realizar esta busca é necessário fazer uso dos filtros de POIs.

Sua resposta

Descubra para que bairro mais foram e a porcentagem de pessoas do sexo feminino que utilizaram ônibus na região do Terminal Guadalalupe na semana de 8 à 14 de Outubro de 2017, das 00:00 horas às 23:59, utilizando desembarque cluster.

Dicas:

O Terminal Guadalupe localiza-se no Centro de Curitiba, próximo ao Norte da Rodoferroviária.

Sua resposta

Você gostaria de saber quantas pessoas utilizaram ônibus no Centro com destino à todas as instituições de saúde Especializadas em Saúde Mental, do dia 01 ao dia 31 Outubro de 2017, das 00:00 horas às 23:59, utilizando embarque cluster.

Sua resposta

# Questionário TCC POIs

Este questionário será aplicado após a realização dos roteiros de execução. As respostas à este questionário são anônimas e servirão de auxílio ao desenvolvimento do Trabalho de Conclusão de Curso de alunos de graduação de Sistemas de Informação da UTFPR. Agradecemos a sua contribuição.

#### \*Obrigatório

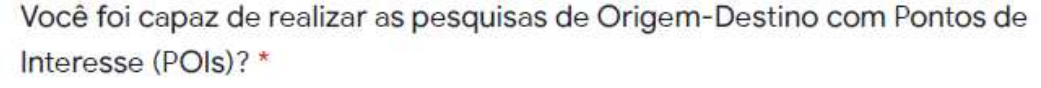

Sim

Não

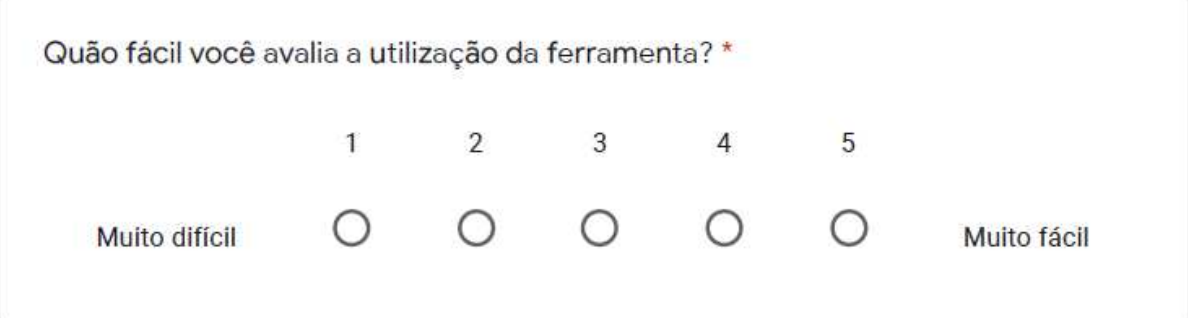

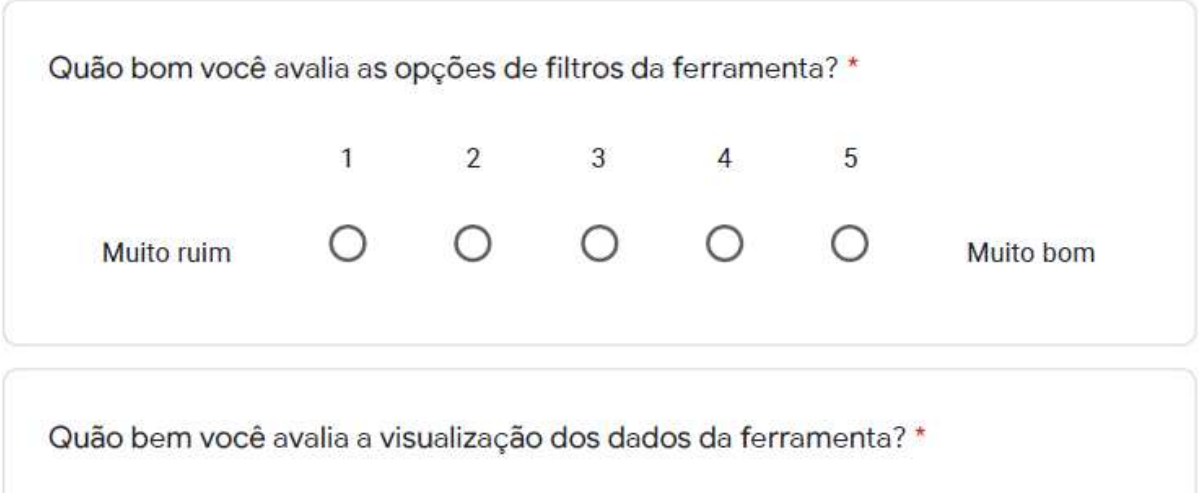

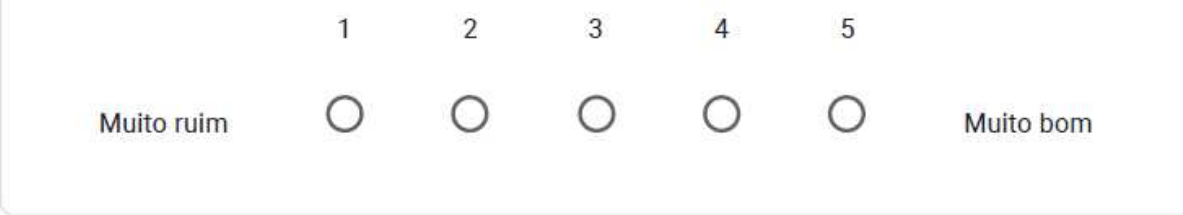

Você identificou algo que poderia ser melhorado nesta ferramenta?

Sua resposta